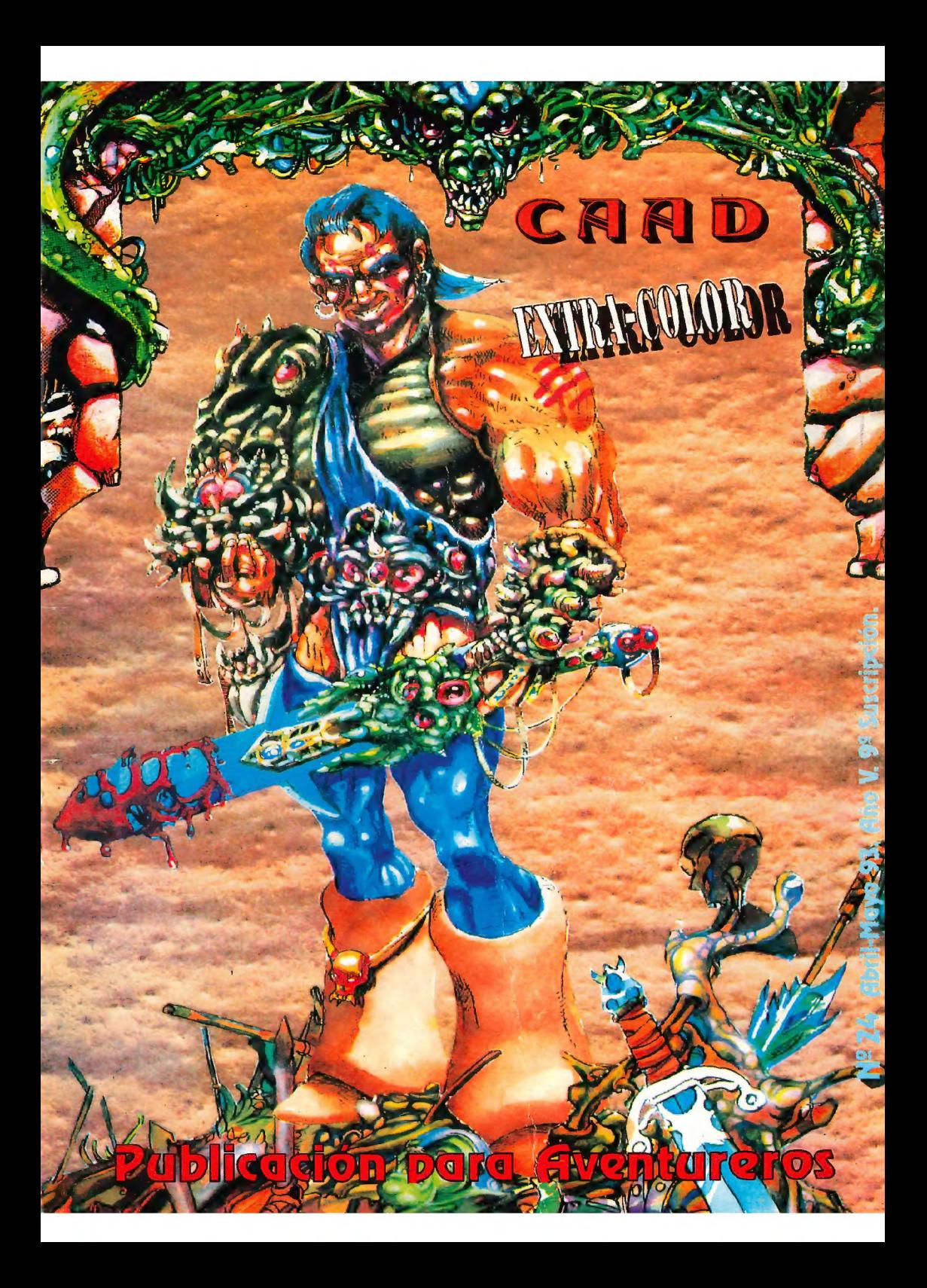

# SUMARIO

CAAD Nº 24 (Abril-Mayo 93 E 3 Suscripción) Publicación Bimestral (o coi E Pág. 3 Publicación Bimestral (o casi)<br>CAAD Falicianes Juan J. Muñoz Falcó **EL SUBDIRECTOR** Jorge Fuertes Alfranca EL JEFE DE REDACCIÓN Antonio Fernández Giménez **LAS ILUSTRACIONES** Paco Zarco **LOS REDACTORES** Javier San José Kutu Melitón Rodríguez Oliver F.A. Juan Manuel Medina **J.J. Game Master** El Caballero Heavy David Casas Dr. Jekyll & Mr. Hyde **Y LOS COLABORADORES** Daniel Carbonell **Felipe Pastor** Victor M. Jara de las Heras **Bobo** Alberto Teledor DIRAC S.A. & KYOCERA EN LA LINEA DE AYUDA Dardo de Lloret Joaquín Cuenca Abela Enrique García Elegido Roberto Bernardo Cagigal Javier Camacho Guzman Vicente Sierra Diego Francisco Moreno

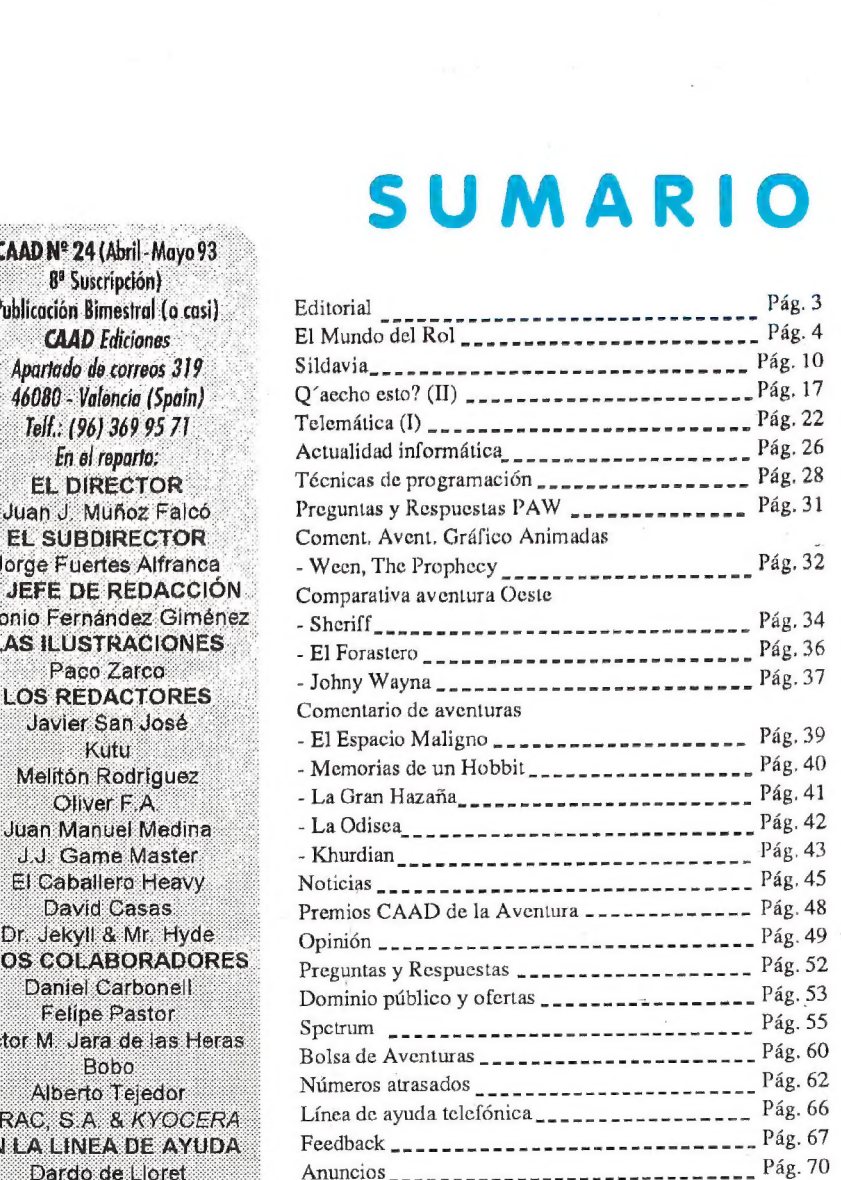

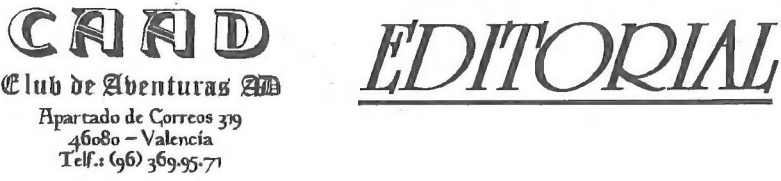

### ¡CUMPLMOS CUATRO AÑOS!

El primero fue así:

"¡Cumplimos una año! Un año de infatigable labor en pro del advenimiento de las aventuras en esta tierra arcadiana (texto escrito bajo la influencia de probar demasiadas aveníuras)"

El siguiente como leéis a continuación:

"Saludos atodos, mis queridos socios. Ahoramismo, al escribiresto, no puedo evitar el estar emocionado, puesto que el CAAD, estarevistilla que tenéis en las manos, ha cumplido dos años de existencia, dos años en los que ha habido de todo... el que escribe esto os lo puede asegurar..."

El último como sigue:

"Cumplimos 3 años, y digo cumplimos porque el CAAD es el nexo que nos une a todos nosotros en nuestra afición, y cada logro y avance del CAAD es ellos incluyo a TODOS los socios." en realidad un motivo de orgullo para todos los que lo hacemos posible, y entre

Y ahora estamos en el cuarto... cuatro años en los que estos párrafos, a cual más antiguo no han perdido un ápice de vigencia. Aquellos que habéis comprobado nuestra evolución día a día, podréis juzgar con más perspectiva

> al CAAD. Con toda sinceridad, hemos pasado de ser un fanzine pionero a casi algo profesional, y digo casi Únicamente porque carecemos de apoyo financiero, dado que la calilectores, que saben dónde está lo bueno. dad la. tenemos, y el equipo también, por no citar a los \*

Atodos vosotros, sinceramente, GRACIAS.

Juan J. Muñoz Falcó

Director del CAAD

# EL MUNDO DEL ROL

Al fin he podido examinar con tranquilidad alguna de las cosas que os anuncié en la sección de noticias. Voy a aprovechar para comentároslas:

# RAGNAROK

Se trata del segundo lanzamiento de LUDOTECNIA y es realmente fantástico. Por una parte es una especie de versión de MUTANTES EN LA SOMBRA, pero al mismo tiempo le supera por un amplio margen.

En RAGNAROK se nos plantea una situación de terror que se desarrolla en el mundo actual. Todo el ambiente está muy trabajado con dibujos bastante apropiados y con citas 'reales' de autores 'reales' que parecen encajar con toda la trama. (¿No se os puso el vello de punta al leer la parte del libro de reglas de LLC que hablaba de Cthulhu en centroamérica?

El sistema de juego es el MES, es decir con tiradas de dificultad (determinada por el master) que han de superarse con una tirada de un dado de 20 caras. Pero sele han añadido una serie de detalles que elevanla calidad del sistema de juego:

1. Una tirada que determina la edad del personaje, cuanto más viejo sea el personaje más niveles tendrá en las diferentes habilidades.

2. "Estrés" equivalente a la CORDURA del LLC o del STORMBRINGER. Introducir la cordura en un juego de rol da incremento radical de realismo al juego (sin usar las reglas a rajatabla, se puede conseguir que tus jugadores griten, o se desmayen como en las películas. Sin la cordura tus jugadores verán como decapitan o devoran a sus compañeros sin immutarse si quiera) Pues bien el sistema de ESTRES del RAGNAROK es bastante superior al de LLC. Tiene muchos más casos de locura contempladas, distribuidas en diferentes tablas,

3. El número de niveles que un personaje puede tener en una determinada habilidad está limitada por la característica que la 'rige'. A efectos de juego esto limita la desagradable tendencia del MES de tener superpersonajes, con nivel 10 (saberlo todo sobre algo) en unas pocas habilidades.

4. Se ha aumentado espectacularmente el número de profesiones disponibles. Y se ha dado un tratamiento mejor a habilidades como "correr" o "saltar

d.

5. Se ha introducido un sistema de magia similar al de LLC. El libro de reglas como resultado de todo esto es bastante mayor que el del MES y aun precio razonable. Además comprar el RAGNAROK tiene la ventaja de que todo el material de MES se puede usar: se pueden mezclar mutantes y monstruos de la oscuridad, o echar mano de la enorme cantidad de vehículos y armas del CHARLIE 91.

En resumidas cuentas, un excelente juego de terror en español por un precio razonable.

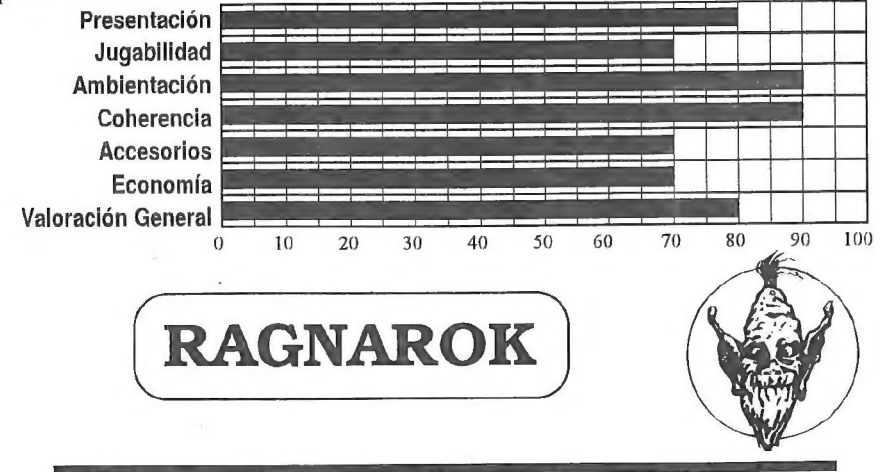

# EL TOMO DE MAGIA

El TOMO DE MAGIA es uno de los múltiples accesorios de AD&D 2\* Edición en pasta dura. En su política de sacarlo todo al mercado lo antes posible Zinco ya lo ha traducido y ya está en todas las librerías. ¿Qué trae el tomo de magia? Pues trae más conjuros y objetos mágicos. Al menos, eso es lo que parece tras leer el resumen de detrás. En realidad, los mejor tratado sonlos clérigos. Se aumenta en bastante el número de esferas disponibles con lo que resulta más sencillo meter otros dioses en las campañas. Se clarifica el sentido de cuerpo de una comunidad religiosa a través de una serie de conjuros que pueden ser lanzados por muchos clérigos a la vez, o que santifican ciertos lugares siempre y cuando una comunidad estable viva en ellos. Además se introduce el concepto de 'Conjuro de Búsqueda', que serían aquellos conjuros que tan sólo en contandas excepciones da la deidad, y que permite virgueríastales como levantar de sustumbas a 1000 esqueletos simultáneamente.

En cuanto a los magos las ganancias de usar el nuevo libro no están tan claras. Por una parte se introduce el concepto de Magia Salvaje, que en cierta forma rompe un poco el esquema de la magia de AD€D (aunque hay que reconocer que la tabla de Oleada Salvaje está de lo más puntera). Básicamente con la Magia Salvaje el mago toma un poco más de magia de la que debería y la suelta en un conjuro confiando en que haga lo que él quiere; pero con el riesgo de que le reviente en la cara. Y digo que tompe el esquema de la Magia en el AD&D, porque el AD&D siempre había soslayado el asunto del origen de la Magia; no se había dicho hasta ahora nada de 'Energía Mágica' que se tomara de tal o cual forma. Ahora con la Magia Salvaje alguno de los supuestos que haya podido tomar un Master para su campaña puede no ajustar demasiado bien.

Por otra parte, los nuevos hechizos de mago están escritos pensando más en la funcionalidad (\*...este hechizo produce un +4 en el ataque...") que en la estética (\*...de las manos del mago surgen unos hermosos rayos de varios colores..'). En el libro de reglas normal, las descripciones 'literarias' de los efectos de los conjuros, ocupaban una considerable cantidad de texto que se echa en falta en el nuevo libro.

Quizás los conjuros más interesantes son los que pertenencen alo que ahora llaman 'metamagia'. Son conjuros que permiten aumentar el alcance, la intensidad, la\*duración o incluso la forma del área de electo de otros conjuros.

La presentación es nuevamente impecable, clavadita a la Americana, se podría decir que incluso es más parecida pues el nuo sibro usa un material brillante para las pastas mucho más parecido al americano original.

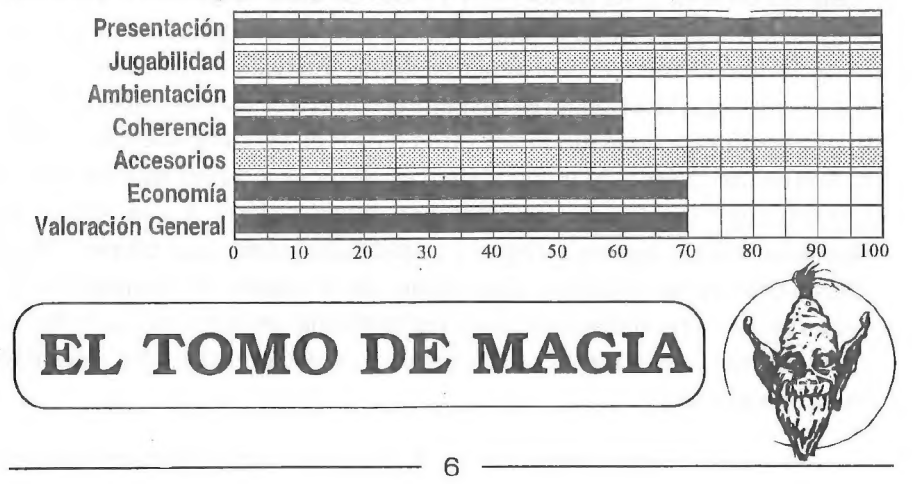

# Todos aquellos a quienes el ROL absorbe buena parte de su tiempo, tienen ahora una doble convocatoria. En primer lugár, un Concurso de Módulos, y otro de Figuras. Vamos a detallarlos:

**TONCHRSO RO** 

**A** 

# CONCURSO DE MODULOS

Pueden ser para cualquier juego-de rol del mercado, y no importa la extensión, agradeciéndose se envíen al CAAD en formato ASCII para facilitar su publicación.

El jurado estará formado por Kutu y Melitón, siendo su decisión inapelable. El ganador verá publicado su módulo en el CAAD y obtendrá como premio una suscripción a nuestro gran Fanzine además del reconoclmiento por parte de todos nosotros y de los socios del CAAD,

# CONCURSO DE FIGURAS

Con este concurso se pretende premiar al socio más habilidoso pintando figuras. Has de pintar una lo mejor que sepas, y remitirnosla al CAAD, donde un experto jurado formado por Paco Zarco y personal de Valhalla se encargarán de escoger las tres mejores.

# LOS PREMIOS

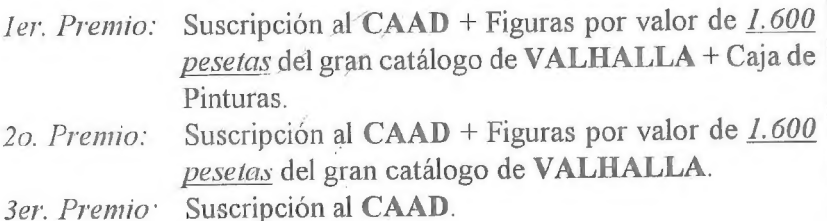

# PLAZO DE ADMISION

El plazo quedará cerrado el 1 de octubre de 1993, por lo que tenéis todo el verano para realizar vuestras creaciones. ¡Esperamos tu participación!

# ORACULO

Originalmemte este juego de rol me pareció bastante bueno; pero ahora que he tenido la oportunidad de examinarlo a fondo no me parece que sea para tanto. Es pequeñito, como el MES inicial, ojalá que crezca como lo ha hecho el MES. Leyéndolo me ha dado la impresión de estar pensado más para leerlo que para jugarlo. La presentación es preciosista, simulando la estética griega, incluso el módulo que viene al final está mostrado de una forma muy particular con pequeños iconitos que dan pie aun pequeño trozo de juego explicado de una forma muy 'literaria'. Cada una de esas pequeñas escenas está bien por separado el problema es si tienen alguna lógica cuando se las junta.

En fin, en cualquier caso se trata de un juego de rol diferente, creo que jugándolo dejará un extraño sabor a irrealidad en la boca; muy diferente al sabor a sangre y sudor que me dejan a los que últimamente me dedico (de sistema CHAOSIUM).

A Oráculo le faltan accesorios como a todos los juegos de rol que empiezan, y su lista de equipo y de enemigo está bastante limitada. Pero quizás lo que menos me guste se deba más que nada al entorno griego del asunto: la presencia absoluta y constante de dioses y oráculos que juegan con el destino.

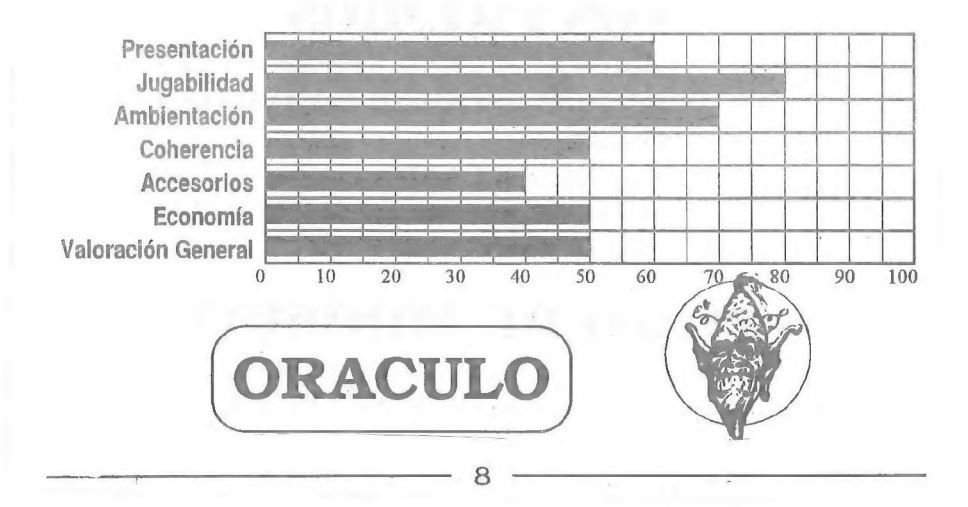

Después de estos extensos comentarios, tan sólo me queda por anunciaros un par de cosillas:

1. Ya he tenido en mis manos el número 1 de la Dragon Magazine (en español!). Está bastante bien, esperemos que no quede en fiasco como el anterior intento de Zinco.

2. ¡Rolemaster! JOC va a traducir (¡al fin!) el superesperado Rolemaster. Para los que no lo saben: El Señor de los Anillos, que en nuestro país parece que tiene una aceptación enorme, no es más que una restricción o si preferís una aplicación de las reglas de Rolemaster a una campaña en particular (algo así como es La Llamada de Cthulhu al Rune Quest).

El material de Rolemaster es compatible con el del MERP en casi el 100% de las cosas, con lo que los enamorados del MERP (que hay muchos) podrán difustrar el nuevo lanzamiento de JOC: nuevos bisshoss, más tablas de hechizos y lo que tanto os gusta: la mayor cantidad de tablas de resolución de situaciones que sehaya dadojamásenla historia de los juegos de Rol.

Nada más, supongo que para el próximo fancine tendré multitud de suculentas novedades (ya atrasadas) que contaros. Hace tiempo recibía unas cuantas colaboraciones para este fancine, pero ya no recibo nada de nada. No sé, Quizás no os guste como la estoy llevando. O quizás alguien se ha sentido molesto porque no he contestado como quería a sus colaboraciones. En fin, me gusta recibir cartas y no soy ninguna autoridad a la que haya pedir turno para escribir; cualquier recomendación, duda, queja, o lo que sea mandádmela, por favor.

Melitón Rodúguez

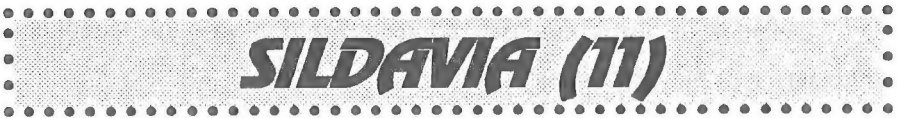

# SILDAVIA EN EL CAAD

Para conmemorar este número tan especial del CAAD, ¿qué mejor que dar un repaso a la intrusión del elemento más retorcido de esta publicación? Pues, ¡adelante gadgeto-memoria!

CAAD 02: Un misterioso Comunicado Importante solicita interesados en participar en una multiaventura por correo. ¿Qué será eso tan raro?

CAAD 03, 04 y 05: los famosos informes del estado del JPC "Sildavia" al final de la revista se llenan con cantidad de nombres (como los créditos de una película); los espectadores no se enteran, pero los actores tampoco saben dónde se han metido, Estos tres informes son recomendables para los interesados en descubrir los orígenes de LIBERTAD o MUERTE,

CAAD 06 al 13: ¿Qué dura casi tanto como el tiempo en el que desaparecen mis aburridos comentarios en la revista? ¡La mili! Lo siento mucho, ya no os librareis más de mí: esto sólo ocurre (afortunadamente) una vez en la vida.

EXTRA 1 (sólo en la primera edición): Se abre la 2<sup>ª</sup> etapa de Sildavia, indispensable artículo para mis fans que se estiran los pelos cuando leen mi sección.

CAAD 14: Que no tienes claro todavía lo de los JPC... entonces házte con este ejemplar para salir de tus dudas.

CAAD 15: Presentación del juego VIRUS.

CAAD 16: La sección desaparece como el Guadiana.

CAAD 17, 18 y 19: Todo lo que ocurre entorno al juego VIRUS; si quieres saber más sobre este juego (aunque quizás no entiendas algunos párrafos escritos en lenguaje pseudo-arameo-científico-matemático) no dudes en consultarlos.

CAAD 20: Presentación del juego LIBERTAD o MUERTE,

CAAD 21, 22 y 23: Notícias de VIRUS junto con información sobre el nuevo LoM.

CAAD 24: Pues lo que estás leyendo ahora...

# NOTICIAS

## PREMIO "ESTAFETA"

Pedro Pinillas Marqués de VILLABLINO (León), ha resultado el ganador del III PREMIO ESTAFETA, por su Hoja de Juego correspondiente al turno 20 de la Partida n\*2 de VIRUS, que tardó la increíble cantidad de 14 días en llegar a su destino, marcando además un nuevo récord europeo frente a los 13 días que poseía hasta el momento Luís Martínez de Andorra. Correos mejora día a día...

Entran en concurso todos los envios de Hojas de Juego de todos los participantes

de cualquier juego de Sildavia. Cada número del CAAD se selecciona la carta que más tiempo ha tardado en llegar (a partir de la fecha en que fue matasellada) y será premiada con un ingreso de 600 pís. en su cuenta de juego.

### Y POR FIN SE ACABO LA PARTIDA Nº 2 DE VIRUS

"En este turno 19 se acabará la partida... pues seguro que se termina en el turno  $20.$ ... ¡del turno  $21$  no puede pasar, seguro...! Digo yo, ¿no...?"

Y marcando un nuevo récord de duración, la Partida nº 2 de VIRUS finalizó en el turno 22 (hoy va de récords). La clasificación final ha sido la siguiente:

12 Victor Martín Cacho GUYBRUSH D107c (Partida grátis)

2 Fco. Javier Cara YUVU 84c (Pag. Inicio + 10 turnos grátis)

3\* José Luís Sánchez INFECTIONS 70c (Pag. Inicio + 3 turnos grátis)

GUYBRUSH D ha sido un caso muy especial: en anteriores números comentaba que este virus se había ido hundiendo debido a numerosos ataques; parece ser que cuando sus enemigos ya lo dejaron por neutralizado y se dedicaron a destruir casi por completo aX, GUYBRUSH D aprovechó muy bien la situación para replicar frenéticamente y extenderse por el tejido. El caso de YUYU también resulta muy interesante, ingresando enla conocida alianza delatada en el CAAD 22 y con la seguridad (no demasiado segura) de no ser atacado por los suyos, ha sido capaz de la hazaña nada despreciable de ascender desde la  $16<sup>a</sup>$  posición hasta la  $1<sup>a</sup>$  ; en 7 turnos de juego! (para que luego los últimos clasificados se crean que es imposible hacer nada a mitad de juego), luego la resurrección de GUYBRUSH D le arrebató esa primera plaza. En cuanto a INFECTIONS, más que un virus, a mí me ha parecido un poste clavado en la tercera posición durante toda la partida; estoy seguro de que si no se hubiera dedicado tanto a machacar a ESTRELLA ROTA L4875 y en la segunda parte de la partida hubiese adoptado una política más expansionista, la victoria podría haber sido suya.

### EMPIEZA LA PARTIDA Nº 4 DE VIRUS

El 28 de mayo se procesó el primer turno deesta nueva partida conla que serebasan ya los 100 virus manejados por sus respectivos jugadores desde que empezara este juego. Mucha suerte a todos y que gane el más listo (o el que pueda...).

## PUESTA EN MARCHA DE LA PARTIDA DE PRUEBA DE LIBERTAD O MUERTE

Cuando esto sea publicado la Partida  $n^{\circ}$  0 de LoM (la que sirve para realizar el testeo final del juego por parte de los propios jugadores) estará a punto de comenzar; aunque es posible que todavía quede alguna plaza disponible en ese momento, por lo tanto, si te interesa participar en este nuevo juego y encima colaborar en su pulido final, existe una oferta muy interesante para tí: sólo tienes que escribirnos indicándonos tus intenciones, pero yo de tí lo haría rápido forastero...

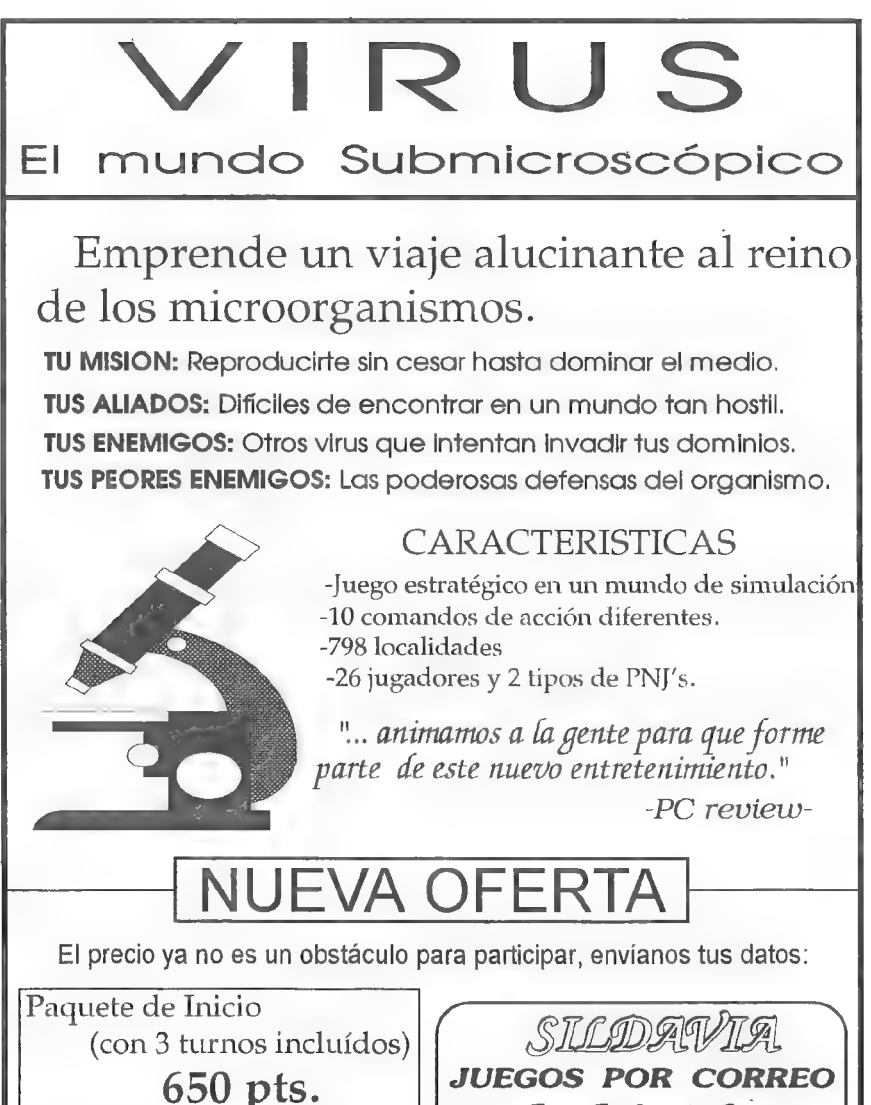

José J. Chambó Bris

Cada turno adicional<br>
200 pts. Nou del Convent 43, 5 46680 ALGEMES! (Valencia)

A partir del próximo número del CAAD voy a crear una nueva sección sobre la: marcha de esta peculiar partida, comentando acontecimientos, mensajes, etc. Os aseguro que será de lo más interesante, pues este juego da muchísimo más de sí que VIRUS,

# ESPECIAL 4? ANIVERSARIO DEL CAAD

He guardado un par de sorpresas para este número especial, algunas hace tiempo esperadas y otras que seguro no os las esperábais:

## NUEVOS PRECIOS PARA SILDAVIA

La notícia más esperada de esta primavera: la bajada de los precios de VIRUS, junto con los precios de participación para las partidas de LIBERTAD o MUERTE (excluyendo la oferta de pruebas).

## VIRUS. El Mundo Submisroscopico,

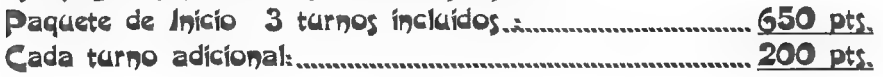

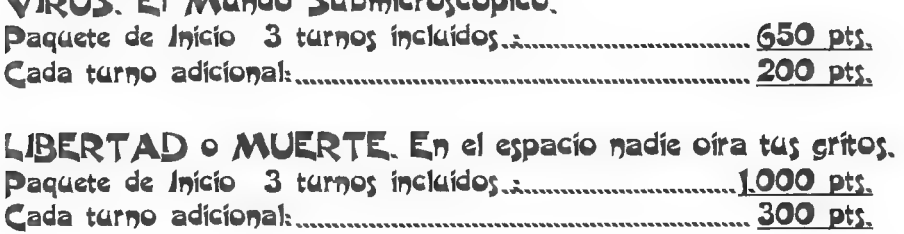

Con estos nuevos precios os tendréis que inventar nuevas escusas para no jugar; ahora tenéis Juegos por Correo a precio de "Basurilla por Correo". La aplicación de esta nueva tarifa es a partir del 1 de junio del presente, o sea, ¡ya!

# NUEVA E INCREIBLE OFERTA PARA LOS SOCIOS DEL CAAD

Con la apertura de la Lista de Espera para la Partida nº 1 de LIBERTAD o MUERTE, se extingue la oferta que Sildavia os ha ido ofreciendo desde principios del año pasado para jugar en VIRUS. Sí, ahora tendréis que pagar para VIRUS (aunque con la reducción de sus precios no creo que sea ningún problema), pero ahora la oferta se muda de juego... ¡¡Sí, es lo que te estás pensando!!:

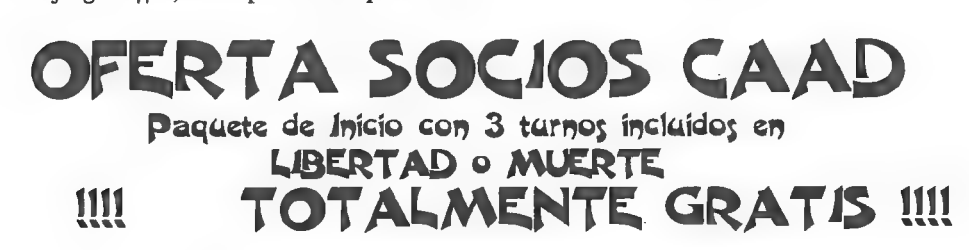

Para poder disfrutar de esta oferta sólo tienes que escribirnos con tus datos

personales y número de socio, Para jugar en VIRUS sólo necesitamos tus datos en:

## SILDAVIA José J..Chambó Bris Nou del Convent 43, 5 46680 ALGEMESI (Valencia)

# GRAN CONCURSO "¿QUIEN SABE CUANDO?"

Aparte de las frescas notícias que acabas de leer (si es que todavía no estoy hablando solo), esta es la última nota de color para culminar esta sección especial. Y que mejor que un concurso chorra al estilo "Tele-Cutre".

El concurso consiste en averiguar la respuesta correcta a la pregunta que voy a hacer a continuación:

Preguntador-P-Pregunta: ¿En que año de un hipotético futuro lejano tienen lugar los acontecimientos sobre los cuales gira el juego LIBERTAD o MUERTE?

Premiador-P-Premio: Una partida grátis en el juego LIBERTAD o MUERTE para el primero que lo averigue y me envie una carta con la respuesta correcta.

Esta es tu gran oportunidad para participar en este estupendo.Juego por Correo sin gastarte ni un duro (salvo en sellos), la solución está en tus manos,

# COMO SE HIZO LIBERTAD o MUERTE (5? Parte)

Continuamos con la descripción, funcionamiento y diversas consideraciones sobre los Sistemas del traje de combate Ares:

### SISTEMAS VITALES (SV) -Continuación-

J.

3. Sistema Vital de Temperatura (SVT). Dostermostatos, un generador criogénico y una red de difusión forman este Sistema. El SVT mantiene el cuerpo del Guerrero a una temperatura ideal; ya que en medios desfavorables (como satélites sin atmósfera) las fluctuaciones térmicas son muy elevadas.

4. Sistema Vital de Presión (SVP). Un microcompresor y un grupo de válvulas de regulación mantienen en el interior del traje una presión de 1 atmósfera; necesaria para la subsistencia y desarrollo de actividades del cuerpo humano.

5. Sistema Vital de Gravedad (SVG). Unas botas gravíticas y una capa de tejido gravítico provoca sobre el traje de combate una fuerza de atracción hacia el suelo equivalente a 1g (gravedad terrestre) en planetas o satélites con baja atracción.

6. Sistema Vital de Visión (SVV). La noche de un planeta o asteroide puede ser oscuridad total y el día luz y radiación intensísima (depende de su sol o soles). El traje Ares está equipado con un visor que durante el día amortigua la intensidad luminosa y rechaza las radiaciones peligrosas y por la noche permite la visión en infrarrojos.

## SISTEMAS AUXILIARES (SA)

Aunque también son de gran importancia, un fallo de un SA no provocará la muerte inmediata, pero podría acarrearla al cabo de un tiempo.

7. Sistema Auxiliar de Alimentación (SAA). Por medio de los conductos de adición, inyecta alimento directamente a la sangre del Guerrero en forma de Recargas Nutritivas (RN). Una falta de alimentación influiría directa y negativamente sobre el Nivel de Resistencia,

(Próximamente: Sistemas Auxiliares -continuación-).

# VISIONES PELIGROSAS

La nave de desembarco, posada sobre uno de los muelles del puerto, nos esperaba con su boca abierta. Había llegado la,

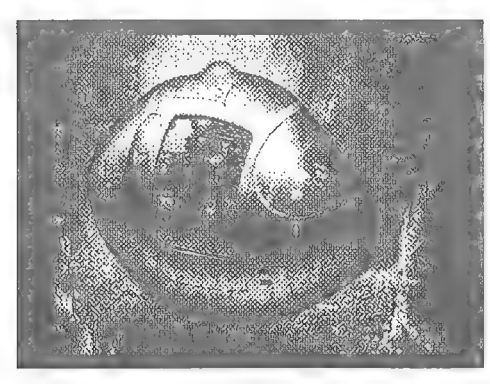

hora de la verdad. A diferencia de lo que sería una opera-Í ción normal y por razones lógicas, seríamos subidos a bordo con nuestros trajes de combate puestos y dentro de las respectivas cápsulas de lanzamiento: no era nada interesante el que nos conociéramos entre nosotros antes de entrar en combate.

Una vez cerrada la cápsula era imposible ver nada del exterior, sólamente algunos

indicadores reflejados sobre el Identificador Visual frente a mis ojos. Un sonido hueco me anunciaba que había sido cargado en el revólver de lanzamiento de la nave.

Es mejor una vez te han lanzado. Porque hasta ese momento estás sentado allí en la oscuridad total, envuelto como una momia contra los aceleradores, casi incapaz de respirar... y sabiendo que apenas hay nitrógeno a tu alrededor en la cápsula, aun en el caso de que uno pudiera abrir el casco, cosa que no se puede hacer, y sabiendo que, de todos modos, la cápsula está rodeada por los tubos de lanzamiento... Esa espera interminable »

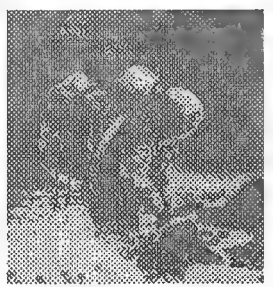

en la oscuridad es lo que le hace temblar a uno, porque piensa, que se han olvidado de él...

# EL CONSULTORIO DEL DR. MASTER

## MANUEL CONDE ACEBEDO (Baracaldo)

1.-En VIRUS al atacar a células vacías, hay vecesen las que pierdo un VS, ¿cómo se explica si la célula está vacía?

Cuando algún virus captura una célula, cambia su código genético (cadena de ADN) haciendo que el comportamiento de la célula sea favorable a los propósitos del virus. Si posteriormente otro virus de diferente tipo intenta conquistarla, la célula tratará de defenderse a favor del virus anterior, aunque con pocas posibilidades de éxito, Dejando la fantasía a parte, es natural que exista cierta dificultad en capturar una célula enemiga, de lo contrario resultaría demasiado facilón quitarle células a nuestros contrincantes cuando no están ocupados por ninguna de sus unidades.

2.-En un ataque combinado, por ejemplo: 2 VS atacan una misma célula pero desde distintas células (ya sea desplazándose o saltando), ¿el combate se lleva a cabo para cada VS por separado. (primero uno y después otro) o se resuelve con un sólo enfrentamiento en el que se suman las fuerzas de los dos?

La respuesta es la segunda opción que apuntas: cuando varias unidades se desplazan o saltan para atacar a una misma célula, se suman todas sus fuerzas contra la suma de las fuerzas de todas la unidades defensoras en esa célula,

# CLASIFICACIONES

## PARTIDA Nº 3 VIRUS

(24 de Mayo, Turno 8)

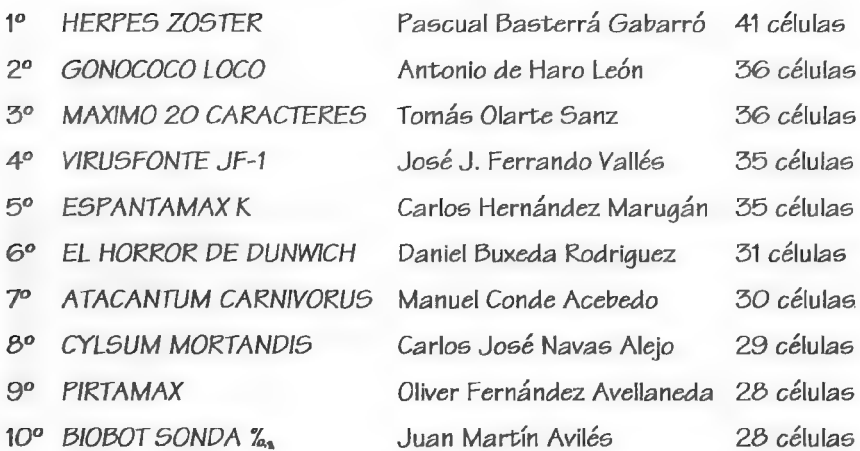

# -¿Q'AECHO ESTO? (ID

# Por... Melitón Nodríguez

Cachis la mar, ya me ha vuelto a enrrollar de mala manera el JAPS para que le haga esta sección... Pues la va a hacer su... ¿Cómo dices? 15... Bueno si es por éso, pero que conste que no lo hago por dinero, ¿Eh?

Esta vez vamos a hacer que el mensaje del otro día se imprima en la pantalla una serie de veces. Para eso vamos a usar las banderas cardinales y los bucles. Veamos que es cada cosa:

1. Las banderas cardinales son exactamente igual que las banderas del PAWS. Sirven para contener valores numéricos, La única diferencia es que en vez de haber 256 de ellas hay 500 (de la 0 a la 499).

2. Los bucles son una 'estructura' que permite ejecutar repetidamente una serie de condactos. Hay bucles MIENTRAS (que hacen que los condactos de su interior se ejecuten mientras se cumplauna condición) y bucles HASTA (que hacen quelos condactos de su interior se ejecuten hasta que se cumple una condición).

Para el ejemplo necesitaremos contar el número de veces que escribimos el mensaje en pantalla; para eso usaremos una bandera y comprobaremos si hemos llegado al valor deseado. Usaremos un nuevo condacto:

IGO bandera valor

Se trata de una condición que será VERDADERA si el contenido de la bandera coincide con el valor. Usaremos un bucle HASTA: pondremos una bandera a cero y cada vez que imprimamos un mensaje le sumaremos uno, hasta que llegue a un valor dado. La estructura de un bucle de estos sería:

```
HASTA (condición) (cosas a hacer repetidamente) 
También usaremos el condacto: 
COPI : valor bandera 
que pone el valor en la bandera. Y el condacto:
```

```
INC valor banderaque suma valor a la bandera. 
El programa se parece bastante al que hicimos la vez anterior: 
\MEN 0
NO ""Mi sicólogo es un g.l.p.11.s!!"""" 
NBLO - 
 BLOQUE [0] Insulto() 
1 
  COPI 0 1;/: En la bandera uno ponemos un cero :/ 
  HASTA (IGQ 1 20) /: 20 veces :/ 
      1 
     MENSAJE 0 0:
     INC 1 1; 
      ) 
\mathbf{I}
```
Veamos lo que se ha hecho: Primero con el COPT 0 1; ponemos el valor cero en la bandera 1. Repetiremos lo de dentro del bucle hasta que la bandera 1 valga 20. Dentro del bucle imprimimos el mensaje y sumamos 1 a la bandera 1, ¿Lo entiendes? Pues si no lo entiendes, te puedo concertar una cita con mi sicólogo,

Vamos a hacer uso ahora de una directiva del compilador. ¿Qué diablos es una directiva del compilador? Una directiva del compilador es todo aquello que no genera nada en la base de datos compilada (.4VT) pero que ayuda en la creación del programa. O sea, es algo que hace algo pero que no hace nada, está claro como el agua, ¿no?. La directiva que vamos a usar es la directiva "define". La directiva "define" permite asociar un valor a un símbolo (exactamente igual que el "define? de C olas constantes simbólicas del nuevo SINTAC, por cierto que es un copión el JSJ este, vamos si yo fuese el autor del CAECHO? no sé le diría un par... bueno, bueno, vale JAPS ya me callo, ¡Jolín!. Donde se ha quedado la libertad de expresión en este país!?.) La sintaxis de uso sería:

### define símbolo valor;

Veamos un ejemplo: es bastante típico que en un programa haya una serie de valores "clave", en nuestro caso el número de veces que se escribe el mensaje. Para que sea fácil de comprender y de mantener el programa, es bastante útil que esos valores estén todos presentes al principio del listado y todos juntos; de forma que si se quiere cambiar el comportamiento del programa baste con cambiar el principio. En nuestro caso sería:

```
#define NumeroDeVeces 20;
\MEN 0
ÑO ""Mi sicólogo es un g.1.p.11.s!!"" 
\BLO
BLOQUE [0] Insulto() 
( 
  COPI 0 1;/: En la bandera uno ponemos un cero :/ 
  HASTA (IGQ 1 20) /: 20 veces :/ 
     1 
    MENSAJE 0 0; 
    INC 1 1; 
     ) 
)
```
Ahora vamos a hacer una virguería que me parece que mi sicólogo aún no se ha dado por enterado. Vamos a escribir los mensajes pero en diagonal. Para ello usaremos dos nuevos condactos:

### LIMPANT

borra la pantalla (como el cls del DOS o el BASIC) y MOVXY x y

este condacto hace que lo siguiente que se vaya a imprimir se ponga en las coordenadas x e y. La coordenada x puede variar de 1 a 80 y la y de 1 a 24, Usaremos también el modo de direccionamiento indirecto. CAECHO? tiene muchos modos de direccionamiento, que iremos viendo poco a poco, y que sirve para un acceso rápido y fácil de muchostipos de información. Hoy vamos a ver el indirecto. El concepto es muy simple, si escribimos

 $\alpha = 1$ 

 $[n]$ 

estaremos escribiendo 'el contenido de la bandera cardinal n', o sea [0] es el contenido de la bandera 0, [200] es el contenido de la bandera 200, etc...

Nos servirá para hacer:

MOVXY [11] [11];

que coloca el cursor (donde seva a escribir) enla columna que indiqueel contenido delabandera 1, y la fila que indique la misma bandera. Con esto el programa queda como:

```
#define NumeroDeVeces 20;
\MEN 0
\0 ""Mi sicólogo es un g.l.p.ll.s!!""
ABLO 
BLOQUE [0] Insulto() 
\mathbf{f}LIMPANT; /: Borra la pantalla:/ 
  COPI 0 1;/: En la bandera uno ponemos un cero :/ 
  HASTA (IGQ 1 NúmeroDeVeces) /: 20 veces :/ 
     1 MENSAJE 0 0; 
     INC 2 1; MOVXY [1][1]; 
     DEC 1 1; 
     ) 
)
```
Básicamente lo que hacemos es aprovechar que la bandera contendrá los valores de0a19, parair poniendo en (1,1)....(20,20) los mensajes. Vease cadavez incrementamos en 2 la bandera 1 y luego la decrementamos. Eso es para que los MOVXY vayan un valor por delante del contador (por que las coordenadas van de 1 a 24 y no de 0 a 23).

Veamos otro uso de la indirección y de paso veamos una demostración del uso de varias tablas de mensajes en CAECHO?. Ahora vamos a poner delante de cada HOLA, un mensaje que indica cuál es, para ello abrimos otra tabla de mensajes y usamos de nuevo el contenido de la bandera 1 para escoger cuál es el correspondiente (por razones de espacio sólo imprimiremos cinco mensajes esta vez, además que mi sicólogo está empezando a cabrearse y me está amenazando con quitarme toda la colección del CAAD y yo le tengo mucho cariño al monstruo que me devoró la cabeza en el número cero):

```
define NumeroDeVeces 5; 
\MEN 0
ÑO "" INSULTO: 'Mi sicélogo es un gilipollas!!!'."" 
MI ""ESTE ES EL "" Ñ 
\MEN 1
NO ""PRIMER""
```

```
N1 ""SEGUNDO"" 
N2 ""TERCER"" 
M3 ""CUARTO"" 
N4 ""gUINTO"" 
XBLO 
BLOQUE [0] Insulto() 
( 
  LIMPANT; /: Borra la pantalla :/ 
  COPI 0 1;/: En la bandera uno ponemos un cero :/ 
  HASTA (1GQ 1 NumeroDeVeces) /: 20 veces :/ 
  1 
  MEN O 1; 
  MEN 1 [1]; 
  MENSAJE 0 0; 
  INC. 2.1; 
  MOVXY [1] [1]; 
  DEC 1 1; 
  ) 
)
```
El condacto MEN es como el condacto MENSAJE pero no pasa a la siguiente linea tras poner en pantalla el mensaje (equivale MEN al MES del PAWS y MENSAJE al MESSAGE del PAWS).

Vamos a hacer otra cosa con los bucles ahora, mientras intento convencer a mi sicólogo de que debe devolverme los CAAD. Vamos a imprimir unas ristras de asteriscos para ver como puede meterse un bucle dentro de otro. (Además escribir asteriscos es una de las terapias que usa mi sicólogo con los internos, será .i,i.o,.a.!) En pantalla vamos a poner:

01\*2\*\*3\*\*\*4\*\*\*\*5\*\*\*\*\*

Para hacer todo esto vamos a usar algunos condactos nuevos:

ESC n

pone en pantalla el valor 'n", O sea, un ESC 1 pondrá un uno en pantalla y un ESC [1] pondrá el contenido de la bandera 1 en pantalla.

#### ESCCAR n

pondrá el caracter cuyo código ASCII sea n en pantalla. Así un ESCCAR 32 pondrá un espacio y un ESCCAR \*\*" pondrá un asterisco.

#### NL

hace que se escriba en la siguiente línea (como un printf<sup>("\n")</sup> de  $C$ . O un NEWLINE del DAAD o del SINTAC ).

Tenemos que llevar dos contadores, uno para el número de ristra de asteriscos que

hemos puesto y otro para el número de asteriscos dentro de cada ristra. Usaremos las bandera 1 y 2 respectivamente, El programa quedaría así:

```
#define NumRistras 5:
 XBLO 
 BLOQUE [0] Ristras() 
 ( 
    COPI 0 1; /: Poner a cero el contador de ristras :/ 
    HASTA (IGQ 1 NumRistras) 
    \sqrt{ }COPI 0 2;/: Poner a cero el contador de asteriscos 
   ESC [1]; /: Poner el número de aster; scos :/
    ESCCAR 32; /: Y un espacio :/ 
   HASTA (IGQ 2 [1]) 
\overline{1}ESCCAR "*";/: Pongo asterisco :/ 
    INC 1 2; /: Incremento el contador :/ 
    ) 
 INC 1 1; /: Incrementa contador de ristras :/ 
   NL; /: Nueva línea :/ 
 \mathbf{I})
```
Creo que por hoy ha sido suficiente. Hagamos un breve repaso de todos los condactos que hemos utilizado:

IGQ bandera valor: comprueba si la bandera contiene el valor. MEN tabla mensaje: escribe un mensaje de una tabla de mensajes. MENSAJE tabla mensaje: equivale a MEN tabla mensaje; NL; COPI valor bandera: pone el valor en la bandera. INC valor bandera: suma el valor al contenido de la bandera. DEC valor bandera: resta el valor al contenido de la bandera. LIMPANT: borra la pantalla. MOVXY  $x \, y$ : pone el cursor de impresión en la posición  $(x,y)$ . ESC valor: pone el valor en la pantalla. ESCCAR códigoASCIT: pone un caracter en pantalla. NL: pasa a la siguiente línea de la pantalla.

Bueno nada más, espero encontrar otro pardillo que haga esto por mí para el próximo CAAD. Yo no tengo muchas ganas de hacer nada, yo creo que es por culpa de las pastillas verdes que me hacen tomar; claro que mi última novia me dijo antes de dar el portazo que en realidad lo que pasaba es que era un asqueroso holgazán. Algún día de estos me acercaré a la biblioteca a buscar que significa \*holgazán", pero es que está tan lejos, en el piso de arriba; si incluso hay que subir la escalera!

# TELEMATICA

Pon... David Casas

### 1. LA INFORMATICA EN LAS COMUNICACIONES A DISTANCIA

1.1 El modem

1,2 Packet radio

### 2. EL MODEM

2.1 Tipos y características

2.2 Comandos AT

2.3 Costes y criterios de decisión

2.4 Instalación

#### 3. SOFTWARE DE COMUNICACION

3.1 Telix y Telemate

3.2 Configuración

3.2.1 Puerto de comunicación

3.2.2 Velocidad, Paridad, Bits, Parada

3.2,3 Cadena de incialización y respuesta

3.2.4 Tonos y Pulsos

3.2.5 Emulación gráfica

3.2.6 Protocolos de transmisión

### 4. AREAS DE ACCESO A DISTANCIA

4.1 Los BBS (Bulletin Board System)

4.1.1 El operador del sistema

4.1.2 Públicos y Privados, HeadQuarters

4.1.3 Menu principal

4.1.4 Correo electrónico

4.1.4.1 Redes principales

4.1.5 Sección de ficheros

4.1.6 Otras secciones

4.1.7 Software de BBS

4.1.8 Apertura de un BBS

4.1.9 Los Virus en los BBS

### 1. LAINFORMATICA EN LAS COMUNICACIONES A DISTANCIA

Muchos sabemos las distintas aplicaciones que tiene la informática para ayudarnos a solucionar de la manera más cómoda posible los problemas cotidianos, laborales, etc. No obstante nos limitamos al desarrollo del trabajo en modo "local". Cuando oimos la palabra comunicaciones dentro de nuestro sector, lo primero que nos viene a la cabeza es el trabajo en red local conectados a un servidor que normalmente es un miniordenador o un mainframe. Sabemos que nuestro ratón está conectado a un puerto série llamado, comunmente, puerto de comunicaciones, y dejamos de lado un mundo diferente y a la vez fascinante que es el de las comunicaciones a distancia. Con este documento intentaré explicar de forma simple y clara las posibilidades que tenemos al establecer diálogo externamente con otros sistemas.

### 1.1 EL MODEM

El modem es un periférico interno o externo conectado a un ordenador cuya misión es la de transformar los bits (unidades simples de información) en tonos acústicos y viceversa, Este dispositivo va conectado ala red telefónica, queusa para transmitir las señales. En el otro extremo de la red estará conectado otro modem que transformará los tonos en bits para ser procesados en el sistema al que esté conectado,

Seguramente habremos visto algunos modelos antiguos en películas como "juegos de guerra", enlas que el siempre ingenioso protagonista usa el modem para contactar con el ordenador de su colegio y cambiar las notas, o simplemente para pasearse por el pentágono e infectar su red de comunicación con un virus de cosecha propia.

No obstante nosotros usaremos el modem para finalidades más constructivas, y desde luego, menos peligrosas, aunque un excesivo uso del mismo puede causamos la ruina en facturas telefónicas.

Con el modem podemos conectar con nuestro amigo Pepe y pedirle que nos envie en pocos segundos el trabajo de História de mañana o los problemas de matemáticas que no tenemos ni idea de resolver. También podemos saber el estado actual de nuestra cuenta corriente, reservar un billete de avión para este fin de semana o realizar la compra en pocos segundos, todo ello estando conectados a Ibertex.

Asi pues, sabemos que un modem es el dispositivo que hace posible una comunicación via telefónica con otro ordenador, aunque este tenga un sistema operativo diferente y sea más o menos grande que el nuestro. Con el programa de comunicaciones adecuado (hablaremos más tarde de ello), podemos estar conectados con nuestro PC tanto a un MSX como a un VAX/Vms de Digital.

Con el modem descubriremos la cara oculta de la informática que nos hemos dejado perder hasta hoy.

## 1.2 PACKET RADIO

El enemigo más temido del modem es la factura telefónica de la que no nos podemos librar. Cuando estamos conectados solemos perder la noción del tiempo pero nos despertamos de golpe cuando vemos que el numero de pasos del contador telefónico se ha multiplicado por tres. Con los Radio-modems se ha querido encontrar una solución a este problema, de hecho ya hace algunos años que los k"s sobrevuelan nuestros hogares pero la falta de estandarización de este sistema ha hecho que hasta hace poco no se empezara a notar algo de interés por ello.

Los radio-modems, como es de suponer, van conectados a una emisora de radio, normalmente, de banda corta o mediana. La desventaja de estos modems es que la transmisión de paquetes por radio es más lenta que via telefónica, pero nos sale mucho más a cuenta si tenemos en cuenta que no gastamos en teléfono. La gran mayoría de los sistemas telemáticos actuales usan el modem para el intercambio de información, cosa que hace dudar la imposición en un futuro próximo de este sistema de transmisión de paquetes por radio.

## 2. EL MODEM: BAUDIOS Y BITS

Una vez descritos los dos tipos principales de modem nos centraremos en el más común y explicaremos los subtipos que hay y sus principales características.

Antes de entrar en detalles haremos mención del baudio como unidad de transmisión de información útil entre periféricos de comunicación como modems, redes locales, etc. Conviene aclarar lo de la información util, ya que no es lo mismo bds (baudios por segundo) que bps (bits por segundo).

Un modem normal de 2400 baudios envía 240 cps (caracteres/segundo), aproximadamente, durante una transmisión. En el intercambio de información aparte de los datos útiles como los caracteres también seenvían unos bits de control, como el de parada y el de paridad. Por lo tanto si nos dicen que nuestro modem es de 2400 bps sabremos que és ligeramente más lento que uno de 2400 bds, ya que el primero envía menos información util por segundo.

El bit de parada se añade a la cadena de bits (3 o 7) enviada. Por tanto si tenemos configurado nuestro modem a 8 bits, éste podrá enviar cualquier carácter del código ASCH (0-255) más un bit de parada que, normalmente, separa las cadenas de bits y el de paridad.

## 2.1 EL MODEM: TIPOS Y CARACTERISTICAS

Los principales tipos de modem son:

- MODEM DE BAJA VELOCIDAD, cuya velocidad puede oscilar entre los 300 y 4800 bps.

- MODEM DE ALTA VELOCIDAD, entre 9600 y 16800 bps. Pueden haber velocidads superiores pero las más comunes estan comprendidas entre estas dos.

Cada modem incorpora una o varios normas que definen sus características

como la velocidad, compresión de datos, corrección de errores, etc.

Listado de normas más comunes:

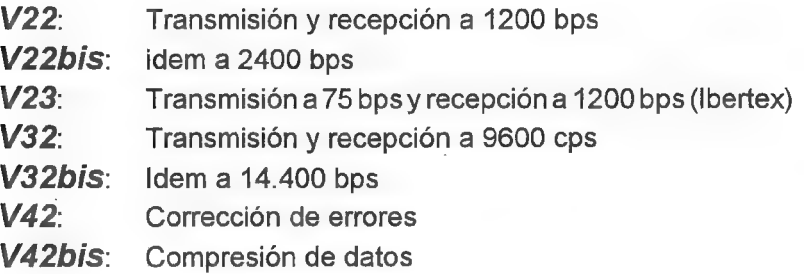

Un modem de 14.400 bps incorpora todas las normas anteriores, y puede conectarse a velocidades inferiores. En una conexión entre dos modems la velocidad la determina el modem más lento.

Además de las diferentes normas los modems pueden tener protocolos internos para la protección de datos llamados MNP (Microcom Networing Protocol). Estos protocolos nos ofrecen aplicaciones interactivas y de transmisión de ficheros.

Los modems tradicionales no ofrecen seguridad total sobre la correcta transmisión de datos, El ruido y la distorsion de la voz propios de los defectos en la circuitería telefónica hacen que el intercambio de información no sea lo suficientemente segura. Los modems con MNP son mucho más seguros en el flujo de de ficheros ASCII y binarios cuando estan conectados a otro MNP, La demanda del usuario para una transmisión limpia y sin errores ha hecho que el MNP se haya convertido en un standard en la industria del modem y que la mayoría de fabricantes lo hayan implementado en sus modelos. No obstante todavía nos podemos encontrar con errores a pesar de estar conectados MNP con MNP. Esto puede ser debido a ciertas discrepancias entre el puerto serie y el cable del modem, o incluso del mismo ordenador.

Hay varios niveles de MNP para las diferentes tareas que queramos realizar con el modem, no obstante la compatibilidad no se pierde.

No explicaré cada uno de las diferentes clases de MNP pero mencionaremos uno de los más conocidos, el MNP 5. Si MNP 4 ya optimiza la velocidad de transmisión de paquetes, MNP 5 añade la compresión de datos en tiempo real. El incremento de velocidad se podrá apreciar de mayor a menor en ficheros ASCI, de procesador de textos, hoja de cálculo y ejecutables, arqueados incluídos.

# ACTUALIDAD INFORMATICA

Como muy bien sabréis la mayoría, Microsoft ha lanzado una nueva versión de su sistema operativo, el DOS, A continuación tenéis un repaso a los comandos del mismo, con las variaciones experimentadas entre las versiones 5.0 y 6.0, así como una breve opinión sobre el mismo.

Si esta opinión os parece algo dura, existen sobrados testimonios de fallos operativos del sistema (experimentados incluso por quien esto escribe), así como rumores acerca de la retirada "silenciosa" del mercado para editar posteriormente una versión depurada,

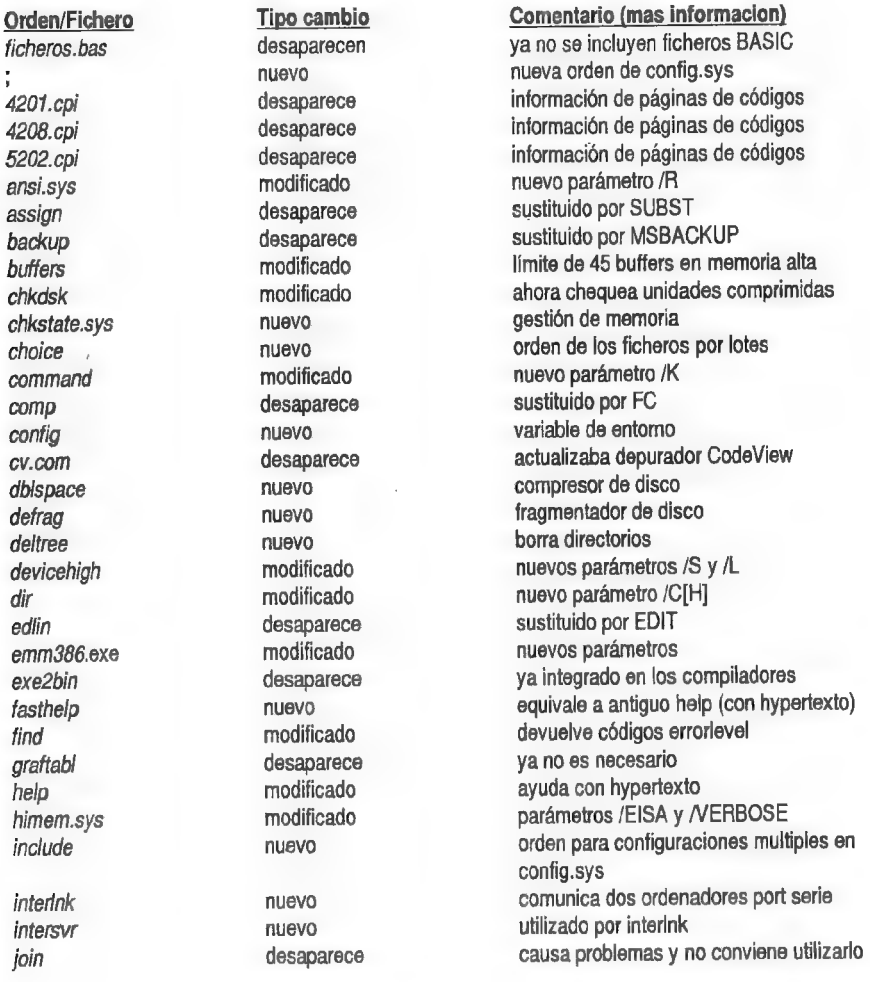

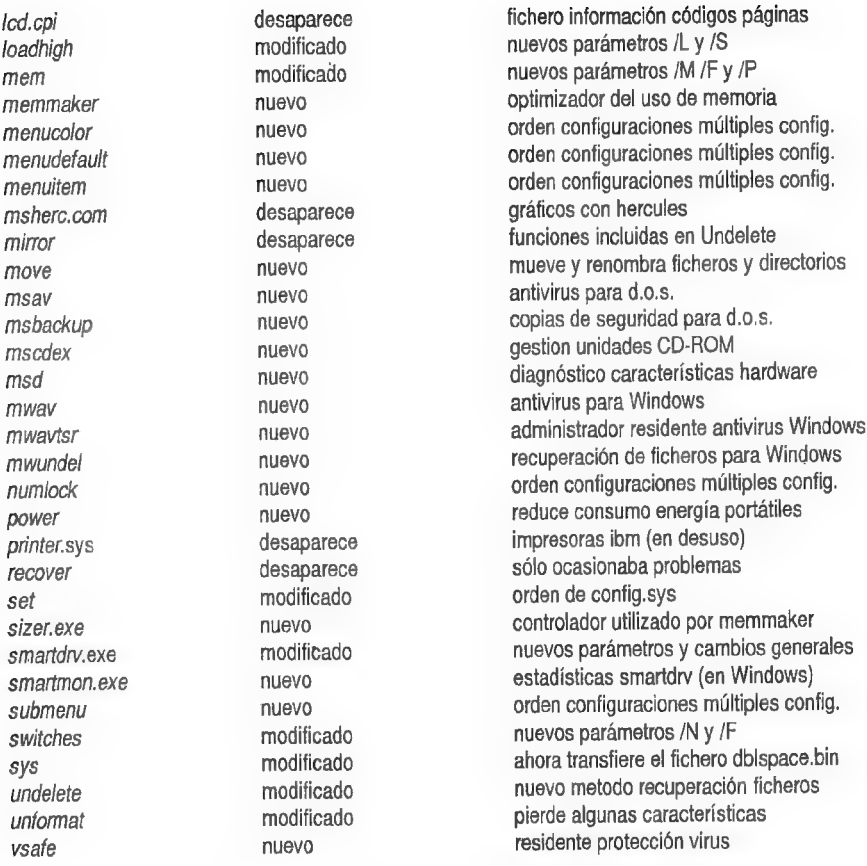

# Comentario por Felipe Pastor

Lo he visto en acción y estoy muy defraudado... no trae nada digno de mención, aunque la publicidad dice que:

\* Gestor de memoria mejorado, nuevo EMM386: varia la cantidad de memoria extendida y expandida dinámicamente. Programas como el MemoryMax realizan esta función aún mejor... por lo tanto: no es nuevo.

\* Compresor de disco incluido, a modo de SuperStor. Según me ha dicho su dueño, que es un autentico devorador de soft original, el Stacker comprime mejor el disco duro... por lo tanto: no es nuevo.

\* Soporte para Windows: trae Undelete, PcSecure... No son mas que programas de otros (Symantec por ejemplo), que han comprado para incluirlos en el MS-DOS 6.00 ... por lo tanto: no es nuevo.

Así que el consejo de este amigo es: MS-DOS 5.0 y programas externos mejor que la nueva "bazofia".

# TECNICAS AVANZADAS DE PROGRAMACION DE AVENTURAS Programación con el sistema SINTAC T2

Por: Jaoten San José

El sistema SINTAC surgió como respuesta alos deseos de muchos programadores de aventuras que pedían un sistema basado en PC para programar aventuras en castellano. El SINTAC se creó a raíz de mis experiencias con el archifamoso PAW y posteriormente con el DAAD (sucesor del PAW).

Decidí mantener lo máximo posible del PAW, tanto es así que el SINTAC es en un 95% compatible con el PAW, de esta forma una aventura escrita para el PAW puede ser pasada sin apenas ninguna modificación al SINTAC, sólo es preciso volver a teclear la base de datos en el formato aceptado por el SINTAC, Esto me obligó a sacrificar parte de la potencialidad del sistema en pro de una mejor adaptación al mismo por parte de los usuarios ya establecidos del PAW. No obstante el SINTAC aprovecha, a su manera, las ventajas de un ordenador tan potente como es el PC (y en futuras versiones lo aprovechará mejor aún).

Como todos los parsers para PC (al menos los que yo conozco) el SINTAC se basa en unabase de datos que noes ni más ni menos que un fichero 45C1/ el cual debe ser pasado primeramente por el compilador que genera un código que el intérprete (otro programa del SINTAC) entiende.

Muchos de vosotros, sobretodo los que hayáis programado alguna vez con el PAW uotro parser de Spectrum, notaréis que este sistemaes terriblemente incómodo. Entonces, preguntaréis, ¿cómo es que los parsers de PC no proporcionan un entorno amigable para programar si el PC es 100 veces más potente que el Spectrum?.

La razón es que un compilador permite ciertas cosas que un entorno como el del PAW no permitía. En primer lugar permite usar el editor de textos que más os guste; en el PAW había que conformarse con un incómodo y lento sistema de entrada de textos de localidades, mensajes... La base de datos puede ser ampliamente comentada, cosa muy útil cuando se crean aventuras de cierta extensión.

Bien es cierto que se podía haber creado un entorno integrado que dispusiese de un editor, y mediante menús desplegables se pudiese acceder al compilador, al intérprete y al depurador del SINTAC sin más que pulsar una tecla. La verdad es que esto ya está implementado en el SINTAC Gl.

El bucle principal de ejecución del SINTAC no funciona como el del PAW. En el PAW se ejecutaba el Proceso 1 después de una descripción, la Tabla de Respuestas cuando el jugador tecleaba algo y Procesos 2 también después de la entrada del jugador.

El SINTAC es más simple en este aspecto, lanza la ejecución del Proceso O cada vez que se produce una reinicialización (condacto RESTART o DESC). Si no hacemos nada por medio, el SINTAC encontrará el final del Proceso O y finalizará la aventura.

Pero no os preocupéis por esto, pensando en los programadores del PAW creé una base de datos de inicio (fichero *INICIO.DB*) que emula el bucle de ejecución del PAW. La estructura del Proceso O en esta base de datos es la siguiente:

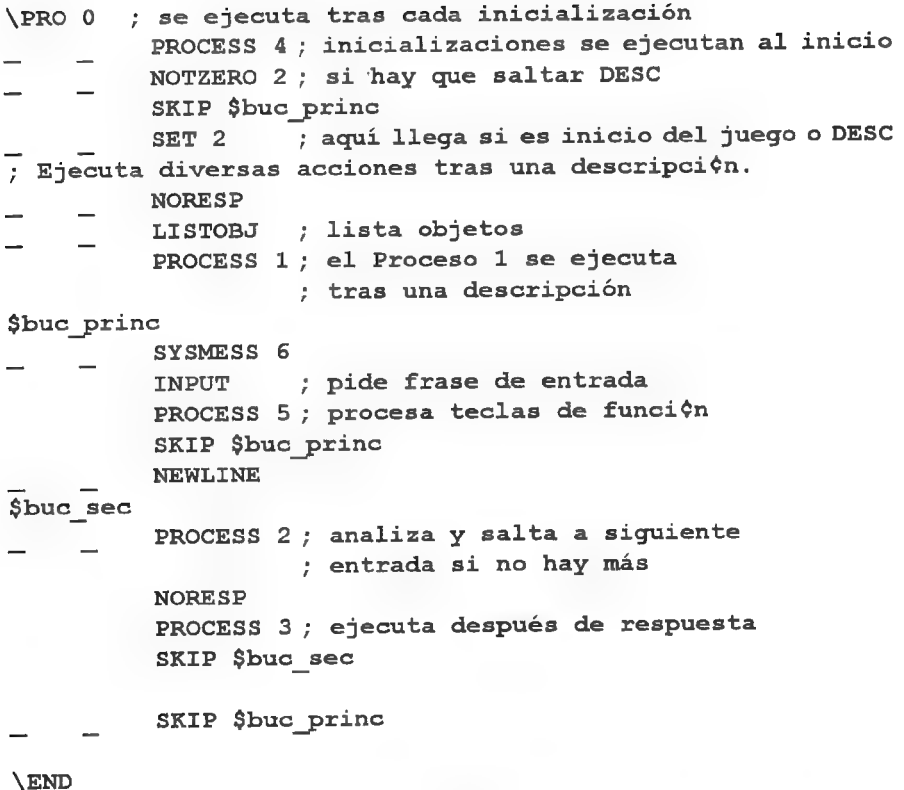

En primer lugar comprobamos la bandera 2, la cual estará a 0 al inicio de la aventura o tras un condacto DESC, si está a 1 saltamos la sección que lista los objetos de la localidad y ejecuta el Proceso 1, Por tanto el Proceso 1 se ejecutará tras la descripción de una localidad.

La etiqueta 'Sbuc princ' marca el inicio de un bucle infinito, del cual sólo se saldrá cuando se ejecute un condacto EXIT 1 que saldrá al sistema operativo. En este bucle realizamos la toma de la frase del jugador, si este no tecleó nada se salta al inicio del bucle principal (SKIP \$buc\_princ). Imaginad que en vez del SKIP que hay tras el condacto INPUT colocásemos una llamada aun proceso seguido del SX7P, con esto conseguiríamos que si en jugador teclea una línea en blanco llamar a un Proceso dónde quizá podríamos presentar un menú de opciones para grabar la posición de juego, cargar una posición, finalizar la aventura,...

En fin, cuando tenemos una frase del jugador pasamos aotro bucle secundario cuyo inicio está marcador por la etiqueta "\$buc\_sec", en este bucle vamos a ir analizando cada una de las partes de la frase del jugador hasta llegar al final de la misma.

El Proceso 2 hace las veces de Tabla de Respuestas. Al contrario que en el PAW que analizaba automáticamente la frase del jugador y luego ejecutaba selectivamente las entradas de la Tabla de Respuestas, aquí la responsabilidad de analizar la frase corre de nuestra cuenta, así lo primero que haremos en Proceso 2 es:

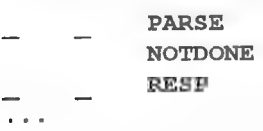

La primera entrada analiza la frase (PARSE) y si no hay más sale del Proceso 2 con un NOTDONE, Al salir del Proceso 2 con NOTDONE aseguramos que el SINTAC salte a la entrada siguiente a la que produjo la llamada al proceso. Precisamente la entrada siguiente a la que produjo la llamada al Proceso 2 contiene un SKIP \$buc\_princ que devuelve el control al bucle principal dónde cogeremos otra frase del jugador y vuelta a empezar... La, segunda entrada de este Proceso 2 es el condacto RESP que asegura que el SINTAC ejecute solamente las entradas cuyo verbo-nombre se correspondan con lo tecleado por el jugador.

Un condacto NORESP desactivaría esta comprobación con lo que el SINTAC ejecutaría todas las entradas que hubiese tras el mencionado condacto, En resumen, la siguiente tabla muestra las correspondencias entre los procesos del SINTAC y del PAW:

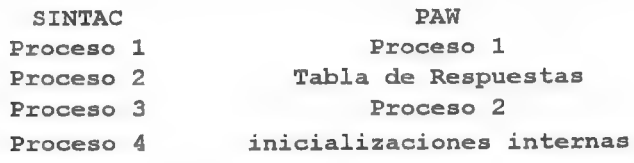

De todas formas el SINTAC permite mucha más flexibilidad que el PAW ya que no estamos limitados a la estructura: entrada del jugador-analizador-tabla de respuestasproceso 2.

Podemos crear un bucle propio que, por ejemplo, sustituya la entrada por teclado del jugador ((NPUT) por un sistema de introducción por menús de opciones. Y esto sólo es una de las múltiples posibilidades.

En siguientes secciones iremos viendo más diferencias entre este sistema y el PAW, por ejemplo el uso de ventanas en pantalla, cómo llevar a cabo diálogos con los PSIs, cómo despreocuparse de crear múltiples entradas para una misma acción por medio del condacto SYNONYM y muchas otras cosa más.

# PREGUNTAS Y RESPUESTAS PARA EL PAW

Pon: Javier San José

## \* VICENTE GUERRERO

1.- Trabajando con el SINTAC no he tenido ningún problema salvo con el cambio de juego de caracteres y la presentación de pantallas gráficas...

En cuanto al cambio dejuegos de caracteres es posible que hayas tenido problemas debido a algo que no se menciona en el manual del SINTAC y de lo que me he dado cuenta más tarde. En el manual se dice que los ficheros de juegos de caracteres que se vayan a : pueden ser cualquiera por ejemplo GRANDEFN. 1 o CURSIVEN. 15 pero, y aquí está el problema, esos 6 caracteres deben aparecer. Así no son válido los nombres de ficheros como PEPEFN. 3 oAFN. 1 ya que antes delos caracteres FN no hay otros 6 caracteres, Una vez explicado esto, supongamos que tienes el fichero CURSIVA.FNT con el juego de caracteres que quieres usar en tu aventura, Lo usarás cargándolo comojuego de caracteres 1. Para ello copia el fichero CURSIVA.FNT en el fichero CURSIVEN. 1 y este último colócalo en el directorio donde tengas el intérprete /S.EXE (o el intérprete.debugger, DS.EXE, siusas este). El 1 en la extensiónindica que este fichero será el que seuse cuando aparezca el condacto CHASET 1 en la base de datos. Es importante que los ficheros de juegos de caracteres que se vayan a usar estén en el mismo directorio que el intérprete ya que si no este no podrá encontrarlos. Si has hecho todo esto correctamente, podrás usar en tu aventura el nuevo juego de caracteres si colocas el condacto CHARSET 1 al inicio del programa. En cuanto a tu duda sobre como usar la presentación de pantallas gráficas te diré que debes acudir al condacto.EXTERN. Como el tema es muy amplio, lo trataré en un próximo número. Terecomiendo que observes la base de datos 4V.DB suministrada con el sistema, en concreto la entrada 6 del Proceso 4:

> NOTZERO 4 EXTERN 0 O

y el Proceso 21. Estas entradas EXTERN 0 x ejecutan el fichero externo EXTERO.BAT el cual puedes también listar para observar su contenido, Este fichero.BA7' a su vez ejecuta el programa GRAF. EXE (que no es otro que el visualizador gráfico con otro nombre) pasándole como nombre de fichero %1.GRF. En este caso el %] se sustituye por el segundo parámetro (número de 0 a 255) del condacto EXTERN 0 x, y así logramos presentar en pantalla el gráfico 0.GRF o el 1.GRF o el 255.GRF según el segundo parámetro del EXTERN, Por si esto te resulta lioso ahí va un pequeño resumen:

EXTERN 0 x -> EXTERO.BAT -> GRAF.EXE -> visualiza gráfico

# COMENTARIO DE AVENTURAS GRAFICAS

# WEEN, THE PROPHECY

Días de trueno y tempestad. El Gran Eclipse se aproxima y la profecía no tardará en cumplirse. El malvado mago Kraal (elmaloso de la película) reduciráacenizas todo el reino, ano ser que que un héroe desconocido deposite los tres granos de arena en el Revuss. Ohkram, el mago protector del Reino, ha encargado a WEEN que cumpla con la profecía y que deposite los tres

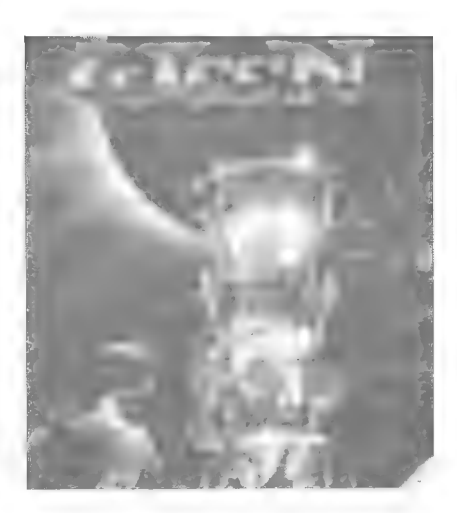

granos de arena en el Revuss. Ardua tarea, a fé mia.

El argumento no es tan original como en un principio podemós pensar. La aventura se compone de pantallas fijas y su estructura de juego es la siguiente: resuelve el problema si quieres pasar.

Para que veaís claramente alo que me refiero, os voy a comentar lo que tuve que hacer para accionar un mecanismo que me diera acceso a otra pantalla:

1- Golpeas la bola de cobre con la sortija para que se convierta en un caldero.

2- Metes la manteca en el caldero y lo pones al fuego para conseguir aceite.

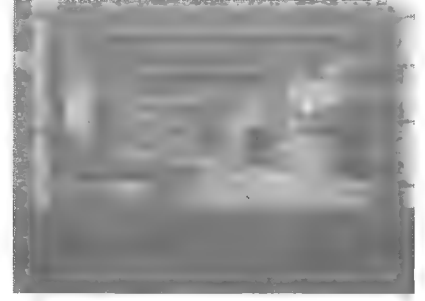

3- Coges una tibia de un esqueleto.

4- Pasas el aceite a una escudilla.

5- Transformas el caldero en una bola de cobre y la introduces en el hueco del ojo de la calavera.

6- Quitas una piedra de la boca de la calavera.

8- Introduces la tibia en un lateral de la palanca de la calavera.

9- Viertes el aceite por la tibia (a modo de embudo).

Y se abre medio puente. El otro medio hay que apañarlo con tablones y cuerdas.

Asi en cada pantalla. Problemas rebuscadísimos, muy lógicamente ideados y de exasperante manejo con el ratón. Además, al ser una aventura gráfica, todo el problema en una pantalla puede residir en que no hayamos visto un puñetero objeto de dos pixels que se esconde en una esquina de la pantalla,

Enresumen: Una aventura bochornosamente mala que combina unos gráficos bonitos con una música pasable y un guión deplorable. Sin duda los mejores elementos para su venta masiva en grandes almacenes. Amplientación<br>
Jugabilidad maña en externa de asunto: La buena crítica que recibió de<br>
Mania en externa de asunto: La buena crítica que recibió de<br>
Mania en externa de asunto: La buena crítica que recibió de<br>
Mania en exte

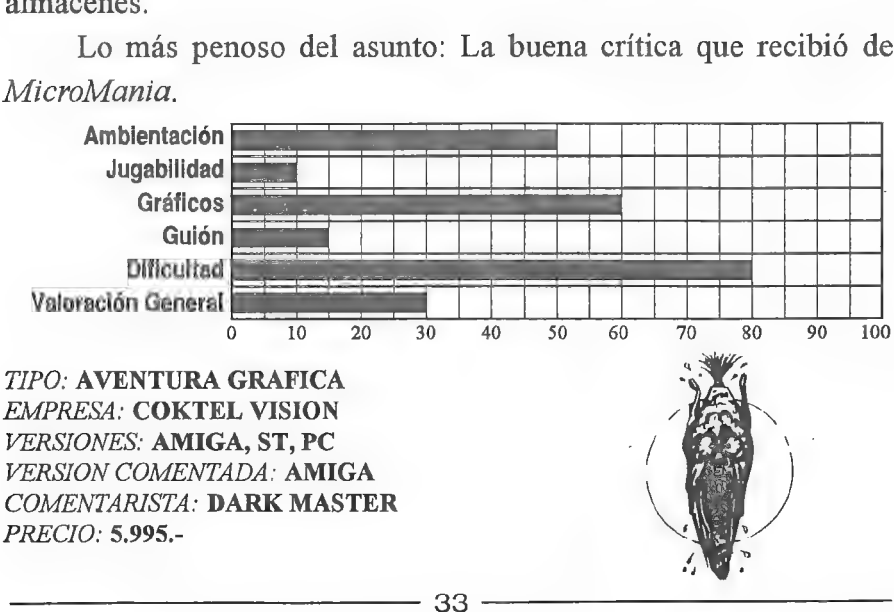

Lo más penoso del asunto: La buena crítica que recibió de MicroMania.

# SALIDAS: OESTE<br>
COMPARATIVA DE PROGRAMAS DEL OESTE

Por... Victor Manuel Jara de las Heras

Los distinguidos lectores de ésta magna revista ya conocen la existencia de la Bolsa de Aventuras... sólo que no parece que se note mucho. Digo esto porque, según nos cuenta nuestro preclaro director, en los dos últimos años se han vendido una media de 20 copias por título. ¡Uuuuff... qué tremenda cantidad! Pues bien, os diré una cosa; en esta bolsita hay de todo, como en la viña del Señor: hay productos francamente malos, si, pero también los hay de una calidad muy superior a los mejores de AD, Yo recomendaría a muchos que no se quedaran estancados eternamente en los ya viejos productos de esta compañía, de los que todos tenemos la colección completa, o casi, Porque ha habido y hay gente que sabe realizar aventuras tan buenas o mejores que las de aquellas viejas glorias, pero que, por carecer de los medios publicitarios y de distribución de las que otras gozaron, siguen siendo prácticamente desconocidas. Es más, os puedo decir que la mejora aventura que jamás ha jugado el que esto escribe la tenéis en la Bolsa por la birriosa cantidad de 400 pesetas. Se trata de ESPEJOS, de Pedro José Rodríguez, y os la recomiendo vivamente. Cuando la veáis os preguntaréis cómo es posible que esa maravilla no esté convenientemente comercializada.

Pero hoy no voy a hablaros de ESPEJOS, sino de otros tres títulos disponibles en la Bolsa, Los tres van del Oeste americano y los tres datan de 1989. Su calidad, como veréis, es muy dispar. Con éstos comentarios pretendemos daros una orientación para que decidáis qué títulos merecen la pena ser adquiridos y jugados.

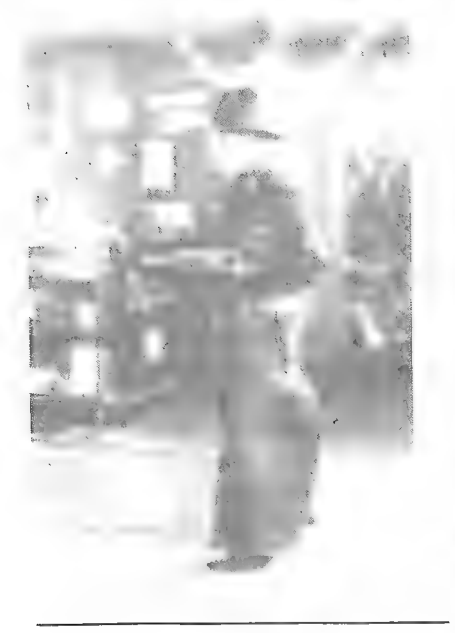

### **SHERIFF**

Es lamentable tener que empezar mal nuestro repaso, pero SHERIFF no nos deja otra opción. En SHERIFF debemos asumir el papel del ídem de un enfollonado pueblecito del salvaje y viejo oeste. Se trata de una aventura sumamente irregular, y este adjetivo podríamos aplicarlo igualmente a casi cada una de sus facetas. Afirmar categoricamente que es mala resultaría, inexacto, porque realmente posee buenos detalles, "trozos" que están muy bien conseguidos. Tampoco escasean las buenas intenciones y las ideas originales, pero el resultado final, literalmente hablando, es éste: Aventura injugable.

Si tuviese que detallaros todos los "bugs" o fallos de programación que he encontrado, llenaría con ellos media revista. al principio uno supone que está ante una aventura difícil y muy poco jugable. Después, la continua aparición de absurdos e inexplicables obstáculos que nos impiden efectuar las tareas más elementales, nos decide a bucear en las caóticas entrañas del programa, encontrando en ellas que la aventura no es que sea más o menos difícil, sino que, salvo error de apreciación, parece absolutamente imposible de terminar,

Lo curioso es que la aventura no carece tampoco de momentos brillantes. La pelea que se arma en el Saloon está muy bien tratada, lo mismo que la ambientación general, que recuerda, mucho mejor que las obras dos a esas infinitas películas del género. Un bonito sistema de mensajes reensamblables le de a la divertida pelea una vivacidad y complejidad poco frecuentes en una aventura, describiéndonos toda clase de tortazos y burradas.

La, irregularidad reina también en los gráficos. Artísticamente no están nada mal, para lo que se suele ver por ahí. Técnicamente tampoco: hay uno que cambia hasta tres veces de aspecto. Sin embargo, y a pesar de que la aventura es para 128 K, resulta que la mayoría de las localidades carecen de ellos.

Igualmente irregulares son el vocabulario y los mensajes, muy insuficientes en la mayor paste del juego. Ahora bien; también tenemos curiosísimos casos contrarios. Por ejemplo, el autor nos brinda la posibilidad de llamar hasta con cinco o seis vocablos distintos a cierto aspecto pudibundo de la femínea naturaleza y ello con un léxico no precisamente académico, En cuanto 2 los textos, los graciosos hacen gracia y están bien, pero en los serios el autor muestra un estilo literario mas bien flojito:

Irregulares son también los PSI. Los hay que hablan poz los codos, y los hay que ni se inmutan, vamos. Para concluir, la impresión que nos produce SHERIFF es exactamente la de una aventura sin testear y sin terminas.

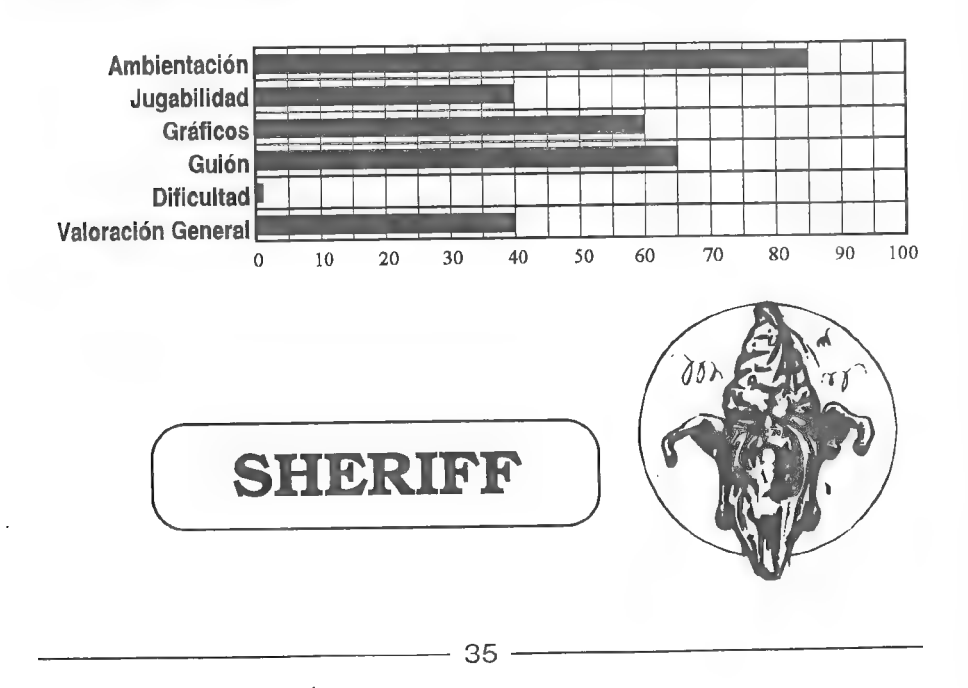

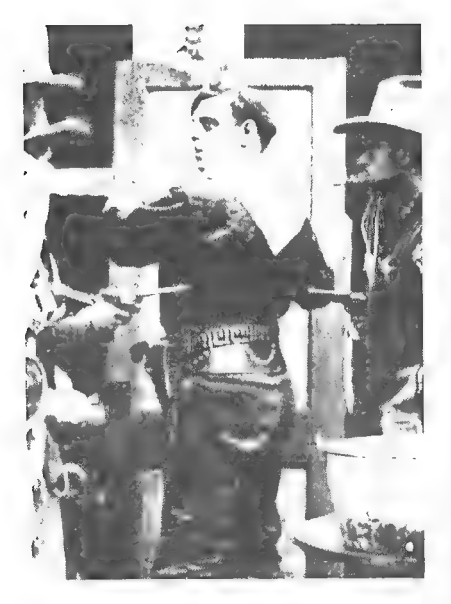

### EL FORASTERO

Tbas con tu relinchante caballo por ahí, haciendo el vago por el campo cuando te topaste con un perdido pueblecito del old, wild, far West... allí comprobaste que un cantarín Sheriff llamado "Negrd" pegaba carteles de "SE BUSCA" ofreciendo un montón de dinero a. quien capturase a los diferentes chorizos matones que invadían la. loclidad. Y como tú eras un cazador de recompensas, pues lhalal a atraparlos.

Este es, más o menos, el argumento que D. José Coletes Caubet nos propone para su correcta aventura, que comienza 2 cargarse com un bonito aunque no muy útil efecto, consistente en un scrollante papiro que se desliza hacia abajo mostrándonos los créditos. Para contraste con esta pocholada, sibarítica, el dibujo de la carátula es más feo que Picio, pero nadie es perfecto... Y es que, por lo demás, la aventura está,

muy bien. Hay buenos detalles, especialmente en lo referente a mensajes y jugabilidad. Existe un grupo de mensajes exclusivamente destinados a aclarar al jugador qué palabras ha de utilizar

exactamente para realizar determinadas operaciones que, en otro caso, darían desagradables<br>quebraderos de cabeza. El "*no puedes hacer esd*" aparece con poca frecuencia, y ello es señal de un buen acabado, de muchas horas de cuidadoso testeo. El autor ha sabido prever las posibilidades y las ha cubierto con mensajes especiales. Los PEI son igualmente correctos.

De entre los defectos, señalaremos alguna que otra muerte brusca y una dificultad un pelín elevada. Los gráficos demuestran la poca capacidad pictórica del autor, pero si no nos gustan no tenemos más que seleccionar el modo sólo texto y asunto arreglado.<br>"Forastero" es una aventura recomendable que ningún

adquirir,

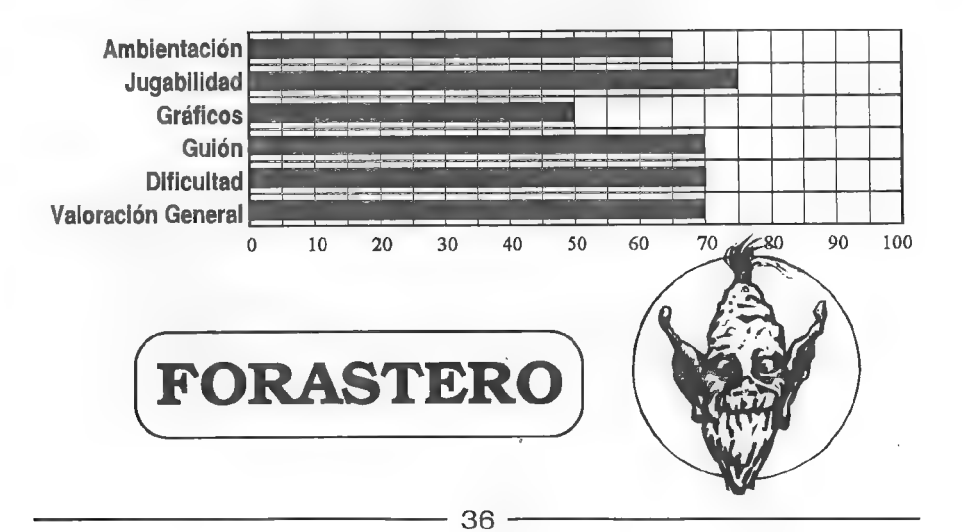
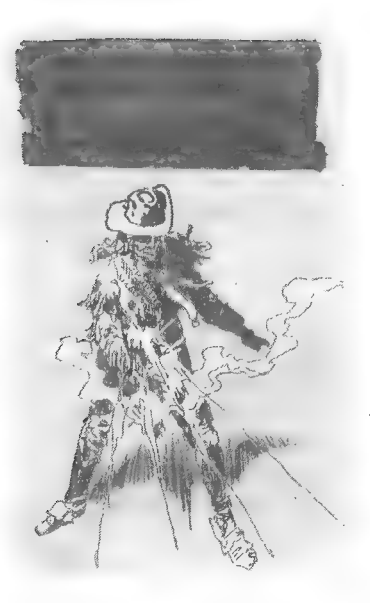

#### JOHNY WAYNA

Johny Wayna (o Vayna, según los casos) es el Sheriff de un perdido pueblecito eto, eto... resulta que el tío este había vivido soltero hasta ahora, alimentado por su ama de llaves, que cocinaba vico, rico, rico... pero finalmente encontró a la chica de sus sueños y decidió que la, mejor manera de impresionarla favorahlemen- te era invitarla a almorzar a su casa. Pero el muy infeliz tuvo la mala suerte de que, justo tres días antes de la llegada de su novia, unos cacos malísimos raptaron al ama de llaves para sonseguir difrutar ellos también de huenos platos de garbanzos. Tu misión es ponerte en el pellejo del Sheriff y darles su merecido a esos desaprensivos antes de que llegue tu novia y vea que lo único que tienes para almorzar son

chococrispis. La aventura se divide en dos partes, con clave de acceso para la segunda, vamos, como las de AD. La primera parte es excelente. Se desarrolle en un pueblo, habitado por un

banquero, un herrero, un periodista, unas viejas<br>señoras, unos niños, varios dependientes y algunos PSI más. De ellos unos tienen movimientos<br>programados según la hora que sea, otros aparecen y desaparecen, y otros, no se onde están. No hay mucho que hablar con ellos, sólo reaccionarán ante frases y acciones tuyas muy concretas. Ahora bien, el autor ofrece las suficientes pistas como para que no nos sea<br>muy difícil dar en el clavo, y esto es lo que importa. Precisamente la gran virtud de esta<br>primera parte consiste en una agradable lógicos o vienen apoyados por pistas. Los dos o tres más complicados pueden ser resueltos con los útiles mensajes que aparecen con el comando "ayuda" en las distintas localidades.<br>En cuanto a detalles originales, a esta pr

con unas ventanitas que nos muestran los objetos que llevamos o los personajes que en ese momento se encuentran en la localidad. A algunos cuando hablan hasta se les abre la boca<br>y todo. De vez en cuando se deja oir algún sonido. El color del fondo y de las letras se va oscureciendo conforme anochece. Existe un sistema bastante innovador de desplazamiento por las localidades: en muchos casos, en vez de scribir puntos cardinales, tendremos que teclear "ir a tal sitio" y yastá, con lo que nos ahorramos localidades de paso, pesados desplazamientos y mapas. Existe también el comand una a una. En fin, que se nota dónde hay un buen programador con ilusión y ganas de demostrar

lo que sabe hacer.<br>En la segunda parte, en cambio, no se nota nada de eso: la mayoría de las virtudes<br>arriba comentadas están aquí ausentes y, para colmo, aparecen bastantes defectos. Ya la propia concepción general resulta mala: esta segunda parte no es más que un enorme laberinto llógico que se desarrolla en un desierto, en una playa y en una terrible caverna en la que cada localidad tiene dieciochomilmillones de salidás posibles y en la que unas muertes súbitas e inesperadas acechan en cada recoveco. Pues bien, por si fuera esto poco jugable, resulta que en esta segunda. parte el autor nos niega la posibilidad de agarrarmos a nuestra última esperanza, justo cuando más falta nos hacía: el RAUSAVE,

Aparte de todo esto, hay dos o tres PSI, cinco o seis objetos y algún que otro tremendo

bug. Parece evidente que la segunda parte fue hecha con muchas prisas y pocas ganas,

Un defecto que preside las dos partes, pero no demasiado importante, es el de las kontinuas

fartas de hontograsfia.<br>Johny Wayna, es una aventura muy, muy recomendable... lsiempre que nos olvidemos de que tiene 2<sup>2</sup> partel En fin, parece que era verdad eso de que "nunca segundas partes fueron

uenas".<br>Las calificaciones irán por separado debido a que es imposible hacer una apreciación unitaria de dos partes tan distintas,

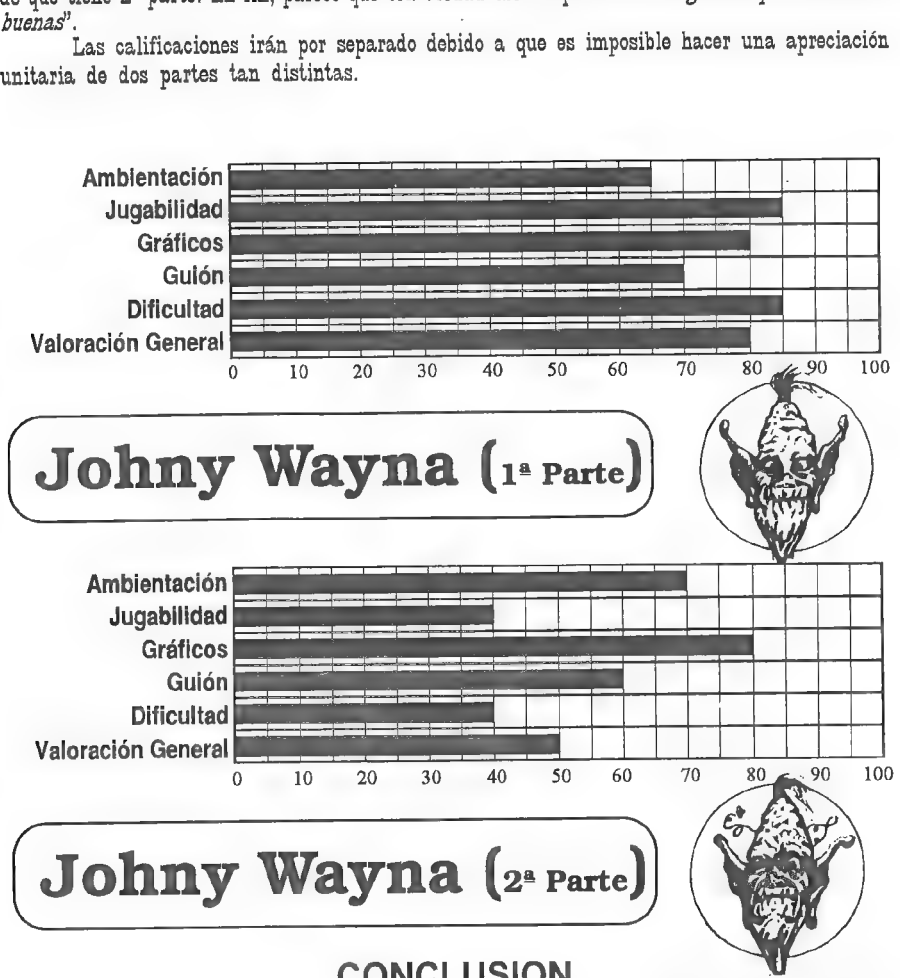

#### **CONCLUSION**

De las tres aventuras que se han comentado, dos de ellas (Sheriff y J.Wayna) estuvieron entre las "Siete Magníficas" del concurso de aventuras. Está claro que no todas las siete resultan realmente magníficas, pero tal vez la razón de ello, al menos para las aquí comentadas, pudiera estar en las prisas de sus autores ante la inminencia del fin del plazo de presentación... tal suposición se basa en que este es precisamente el tipo principal de defecto que adolecen"Sheriff" y la segunda parte de "Johny Wayna", una falta de concienzudo y sosegado testeo, probablemente la fase más importante en la elaborazión de una aventura.

### COMENTARIO DE AVENTURAS

#### EL ESPACIO MALIGNO

En esta ocasión nos encontramos ante una buena aventura a la que tan sólo algunos "puntos negros" le restan enteros. Para empezar decir que esta vez la cosa va de "Espada y Brujería", por lo que podréis suponer que habrá los típicos magos, guerreros, elfos y castillos, además de algún que otro horripilante monstruo. Un malvado brujo ha convocado a las fuerzas del mal para que invadan el Reino Fantástico, mediante una zona que avanza lentamente de Sur a Norte llamada "El Espacio Maligno". Todo bicho viviente que entra o es alcanzado por ella se convierte en un ser maligno. Nosotros debemos detener su avance acabando con el malo de turno.

Tiene dos partes, en la 1? hay que buscar el medio para llegar lo más cerca posible del malvado de turno a la vez que buscamos las armas que acabarán con él (la corona psicotantánica, una pocima para poder entrar en el espacio maligno sin que nos afecte, etc.), y en la segunda, darle muerte en su castillo. Dicho esto pues, pasemos a destripar la aventura.

Veamos sus virtudes y sus defectos:

Gráficos: A pesar de que sólo aparecen cuando hay algún enemigo, están bien realizados y ambientan, que siempre eso es importante. Además, las completas descripciones se ocupan del resto.

Ambiente: Pues haberlo haylo, a pesar que el surrealismo de algunas localidades (sobre todo en la 1\* parte) nos deje un poco alucinados.

Jugabilidad: La verdad es que el juego es algo difícil, en la 1\* parte porque si no realizamos las acciones en un cierto tiempo, es posible que el avance del espacio maligno acabe con nosotros. Y en la segunda porque algunas situaciones se resuelven con expresiones precisas o con objetos que dificilmente se nos ocurriría usar en ese momento (y con la expresión y verbos adecuados).

Argumento y guión: Correctos los dos y bien diseñados, a pesar de lo dicho anteriormente en la jugabilidad. -

Dificultad: Pues te tienes que romper el coco en algunas situaciones mientras que en otras la cosa es más fácil. Pero mirando la cosa por encima (y sobre todo en la segunda parte) "más dificil que fácil".

Errores de programación: Pues hay algunos, como dejar el bicho acuático en la localidad del riachuelo sin especificar que lo dejas en el riachuelo y nos sale el mensaje de que se desintegra por falta de agua y cuando vas al río ves que está tan pancho.

Sonido: Me temo que no hay. O sea, que, como en la mayoría de las aventuras, tendrás que silbar para tener un poco.

Valoración general: Una buena aventura, con partes difíciles pero totalmente aceptable. Además, si no me equivoco (por lo que he visto en una parte de la aventura) ésta es la Opera Prima del creador, que ha empezado con buen pie. También es cierto que la aventura es un tanto antigua (participó en el concurso de AD). Así pues, esperamos que  $\cdot$ para sus nuevas creaciones haya aprendido lo suficiente como para superarse, ¡Animo!

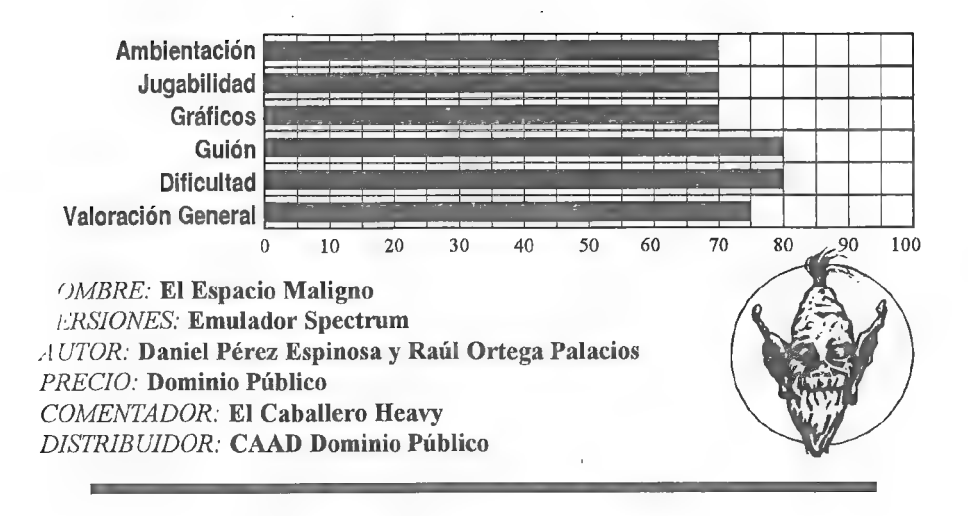

#### MEMORIAS DE UN HOBBIT

Esta es la segunda y por ahora última creación del por todo conocidos Javier San José. En ella como el mismo autor nos contó se pretende dar una continuación a la historia contada en El Señor de los Anillos. La verdad es que Javier no se ha ceñido mucho al final de la historia, pues en ella se narra el viaje de Frodo, Bilbo, Gandalf y compañía a las . Tierras Imperecederas, pero se describe este continente como un paraje muy parecido a la Tierra Media, y no como el lugar maravilloso e inmortal que Tolkien describe.

Pero a pesar de esto el guión nos mete en la historia. Resulta que tras unos años viviendo en paz en su nuevo hogar, el viejo Bilbo murió. A su funeral asistieron multitud de personalidades, pero en enmedio del funeral una bestia alada apareció en el cielo y cogiendo a Galadriel entre sus garras se la llevó a su guarida. Nuestra misión en la piel de un valeroso marinero es rescatar a Galadriel del poder de la bestia.

Lo que realmente mete en ambiente es estar acompañado de PSI's como Gandalf y Frodo. Frodo incluso lleva consigo un anillo, algo que hace que vuele tu imaginación pensando en otro famoso anillo, Quizá estos personajes entiendan demasiadas pocas cosas, pero realmente parecen personas. Gandalf quizá por su sabiduría no te hará mucho caso, y cuando se cansa de seguirte se va a buscarse la vida. A veces te sentirás como fuera de lugar mientras Gandalf y Frodo hablan entre ellos, como si los protagonistas fueran ellos más que tu.

El programa presenta unos problemas no excesivamente difíciles, que hacen que la aventura tenga una gran jugabilidad, pues cuando consigues superar un enigma se te presenta otro en una localidad que hasta ese momento no habías descubierto...

Los gráficos del programa son muy buenos, Están perfectamente realizados y además son a color, no monocromos como últimamente estamos acostrumbrados a ver, Algunos de ellos tienen efectos como parpadeos. :

En fín un excelente programa que demuestra que con 48k aún se pueden realizar maravillosas aventuras. Si eres aficionado a Tolkien y a las aventuras fantásticas en general seguro que te gusta.

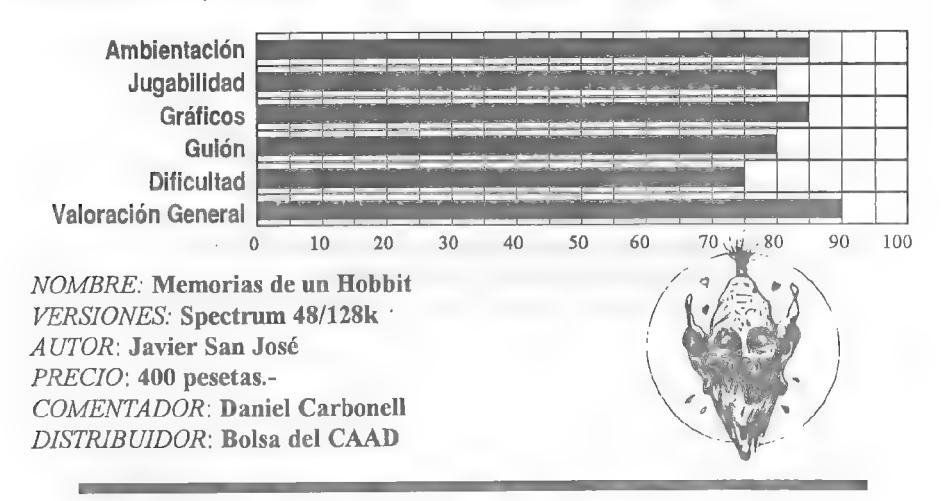

### LA GRAN HAZAÑA

Nos encontramos en esta ocasión con una nueva compañía (THEDAR WORKS) que empieza en el mundo de la aventura con buen pie. El argumento nos dice que tras leer un viejo manuscrito de un aventurero de las islas mokagua llamado Henry nosentran unas ganas terribles de viajar a la isla Kuz-Dahma y encontrar el tesoro mokagua del manuscrito.

Como véis no es el colmo de la originalidad, pero nos sirve para dar paso a una aventura que a muchos recordará sus andanzas en la COZUMEL de AD. Para dar unos detalles, la puesta en pantalla es idéntica (o le falta poco) a la aventura de AD. También todo el ambiente (equiparnos para la aventura, la interminable selva, etc.) nosla recuerda. Los textos también tienen más columnas de lo normal, y por lo visto los autores han utilizado una ampliación del PAW llamada TAC, con lo que se nos da algunas ventajas a la hora de teclear las instrucciones (podemos, por ejemplo, repetir la última frase tecleada con tan sólo teclear una letra) , Pero lo realmente interesante es que el guión es lógico, la ambientación está lograda y la cosa resulta de lo más peliculera, Muchas escenas dela aventura nos recordarán a las inolvidables películas de Steven Spielberg (entre otras películas del mismo género aventurero), escenas que han sido muy bien llevadas junto con el guión principal, Los gráficos son pasables y por la cantidad que hay (en la mayoría de localidades) perfectamente aceptables. La jugabilidad es buena, por lo que quizás la aventura resulte fácil para los aventureros curtidos, aunque igualmente se lo pasarán en grande,

Lo que sí es seguro es que enganchará a los menos experimentados completamen-

te. Ah, pero hay un pero: La aventura empieza en un escenario muy cerrado, del que nos costará salir, ya que la solución para escapar me parece a mí un detalle de injugabilidad. Es la única dificultad que encuentro excesiva, ya que una vez fuera la jugabilidad es todo lo anteriormente dicho. Además se puede examinar gran cantidad de cosas, lo que dejará satisfechos a los exigentes "examinadores".

Así pues, sólo queda que felicitar a los autores y desear que sigan produciendo buenas aventuras.

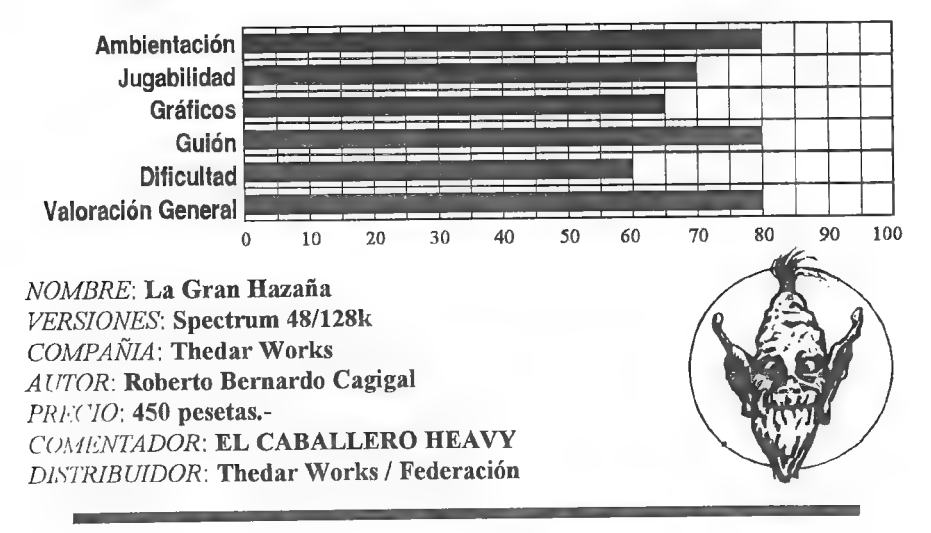

#### LA ODISEA.

Una nueva compañía aparece, Juana Pueblo Soft. Pero me temo que su primera obra, Odisea, no acabe de convencer. El argumento de tipo mitológico nos sitúa en los parajes sacados de "La Odisea" de Homero, donde deberemos encontrar y vencer a diferentes dioses. En la primera parte exactamente a 3, Vulcano, Minerva y Apolo.

Hablemos de su primera parte, Debemos recolectar los objetos que nos serán útiles para la 2? Parte. Tras dar vueltas por bosques, selvas, más bosques, más selvas, un poco más de bosques, un poco más de selvas, he llegado a la conclusión de que tengo un mapa de 1000 kilómetros cuadrados y bastantes objetos, pero, señores, hay tan pocos retos para el aventurero que el andar tanto y encontrar tan poco, se vuelve aburrido, pesado y monótono. Y es que, a pesar de los objetos que encontramos, sólo unos cuántos mal contados nos van a ser útiles en esta primera parte, ya que la mayoría sólo sirven para la 2 Parte. Los gráficos son monótonos y bastante pobres,

La 2\* Parte mantiene los extensos mapeados pero no hay gráficos, lo que supuestamente debería dar paso a mil malabarismos con los Psis y situaciones, pero incomprensiblemente mantiene la tónica de la primera excepto en que aquí hay más personajes que vencer y quizás algo más de emoción al plantearse más problemas.

Los nombrados dioses y algún que otro Psi más son tan simples como en los

primeros tiempos de la aventura en España, por lo que la memoria me temo que sólo se ha usado para el extenso mapeado y los gráficos. Y también hay detalles de injugabilidad, como cuando consigues algo en cierta localidad y tienes que coger el objeto que te dan sin indicarte de que te lo dan y ni tan siquiera que aparece dicho objeto, por lo que lo debes coger a ciegas, sin saber ni el nombre del objeto, cosa que tan sólo es realizable leyendo la solución (o con COGER TODO aunque no haya "nada" por coger). O cuando debes ir hacia una dirección que las salidas de la localidad no te muestran, y cuando debes teclear ordenes muy concretas en ciertas situaciones.

También es cierto que la aventura es al parecer del 1990, algo antigua nada más salir al mercado,

Sólo podemos esperar que Juana Pueblo Soft se adapte a los tiempos creando aventuras en la actualidad y con los avances de hoy en día.

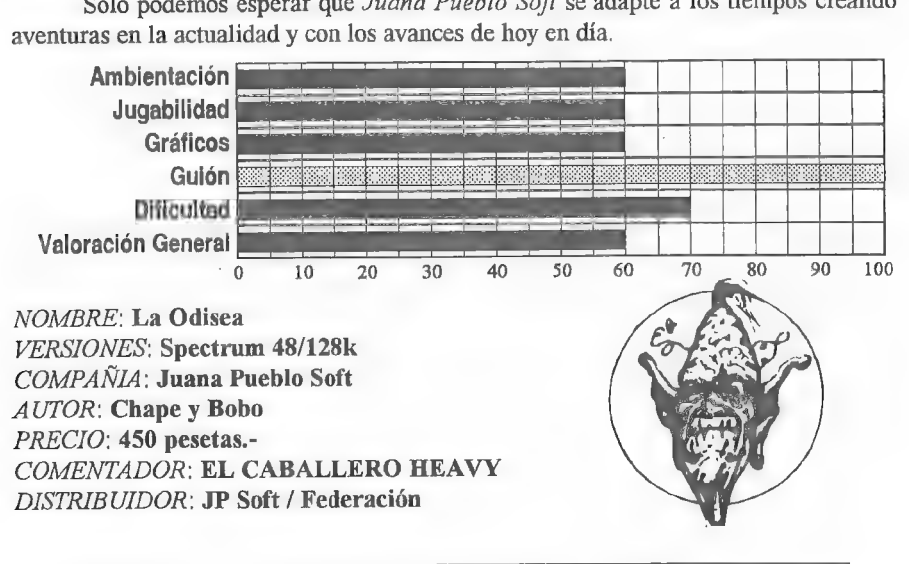

#### KHURDIAN

Esta es la primera aventura de producción nacional para PC y que incluye gráficos, La aventura nos traslada a un universo al estilo Tolkien donde nuestra misión es deshacernos de un huevo de oro, causante de múltiples calamidades, arrojándolo a un volcán (¿os suena lo de arrojar algo a un volcán?),

Encarnamos la personalidad de un orondo hobbit, al estilo del famoso Bilbo Bolsón de Tolkien, y es que el estilo Tolkeniano es patente a lo largo de toda la aventura aunque reformado y con unos toques humorísticos, que rozan la parodia, a cargo de su autor. Esta es la primera aventura de pro<br>La aventura nos traslada a un univers<br>deshacernos de un huevo de oro, causar<br>volcán ( $\zeta$ os suena lo de arrojar algo a un Encarnamos la personalidad de<br>Bolsón de Tolkien, y es que el es alidad de un orondo hobbit, al estilo del famoso Bilbertido del morondo hobbit, al estilo del famoso Bilbertido estilo Tolkeniano es patente a lo largo de toda la aventura;<br>toques humorísticos, que rozan la parodia, a carg

El parser, tal y como el propio autor anuncia, es bastante rudimentario y aunque reconoce la estructura de frases que es familiar en la mayoría de las conversacionales, no admite sutilezas tales como terminaciones verbales (LA, LE, LO) o múltiples acciones en la misma línea. Si que admite, en cambio, acciones globales del tipo COGE TODO.

Los PSIs son bastante numerosos lo cual es de agradecer, pero algunos resultan irritantes. Tal es el caso de un tal Mut que encontraremos en la taberna y que no hace mas que beber jarras y jarras de cerveza a una velocidad tal que nos deja pasmados; esto no estaría mal si no es por que la acción se interrumpe constantemente para contarnos con pelos y señales el paseo de Mut desde la mesa a la barra y otra vez a la mesa.

Como antes dije la aventura incorpora gráficos de 256 colores, por tanto aquellos de vosotros que no dispongáis de una VGA (¿hay alguien ahí?) ya podéis olvidaros de este programa.

Los gráficos no es que sean una maravilla pero están bien y además aprovechan de buena forma los 256 colores. Algunos de ellos cambian dependiendo de si es de día o de noche.

Lo malo es que cada vez que entramos en una pantalla o pedimosuna redescripción de la actual el gráfico vuelve a dibujarse, lo mismo ocurre cuando el ciclo pasa de día <sup>a</sup> noche o viceversa si estamos en una localidad exterior. Esto no se notaría si no fuese porque el sistema usado para cargar los gráficos es lento y pesado y además se producen "Ilamativos" efectos de cambios de colores en pantalla, supongo que como consecuencia del cambio de paleta.

Una característica interesante es que la aventura cuenta con un sistema de tiempo <sup>a</sup>base de un reloj de arena que aparece en la parte superior de la pantalla, y que podemos ver como la arena va cayendo del recipiente superior y llenando el recipiente inferior. Además las salidas se muestran de forma gráfica por medio de una brújula en la cual se muestran de diferente color las direcciones hacia la que hay salidas.

, En fin, creo que el autor de esta aventura va por buen camino en el mundo del PC. Quizá le haga falta depurar un poco el sistema, sobre todo en cuanto a las rutinas de presentación de los gráficos se refiere. Olvidándonos de esto, la aventura resulta entretenida, con un nivel de dificultad bastante ajustado y una buena cantidad de PSIs con los que interactuar.

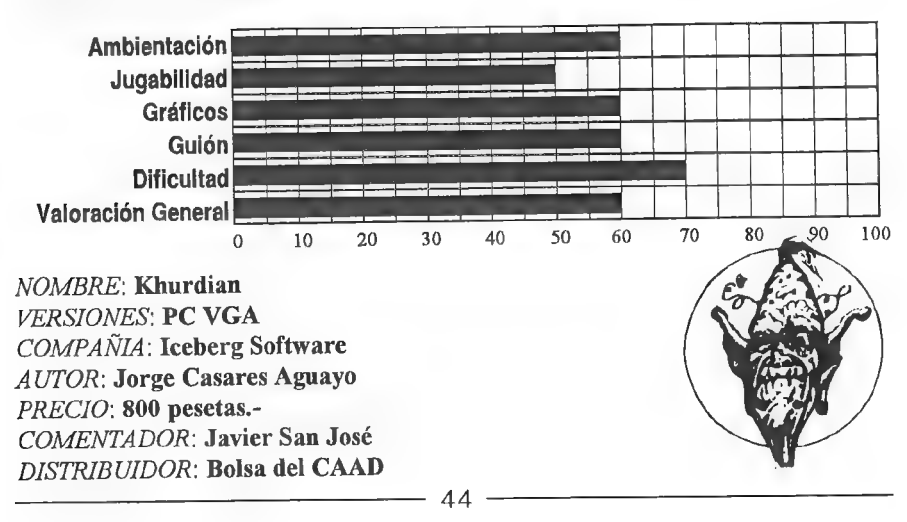

Yo la definiría como una parodia del "Señor de los Anillos" y como tal está a la altura de las circunstancias.

### NOTICIAS

**Los autores de EL PACTO** (disponible en la Bolsa del CAAD para Amiga), se encuentran inmersos en nuevo proyecto, de un estilo tajantamente diferente, Se trata de un Dungeons & Dragons y Eye of the Beholder juntos, es decir, un Beholder con características del personaje más complejas. El programa estará escrito en C y ensamblador en su totalidad, lo que garantiza un nivel de velocidad suficiente. Por cierto, andan buscando a alguien que les ayude con la versión  $PC_{\cdots}$ 

El emulador de Spectrum de Pedro Gimeno está a punto de ver la luz con una nueva versión, la 0.99E (en el CAAD disponemos de la inmediatamente anterior, la 0.99D). Las innovaciones de la nueva versión son variadas, y todas ellas interesantes, De todos modos, Pedro nos comentó lo siguiente:

"He aquí todo lo que me gustaría que hiciera la versión 1.00:

- Debugger incorporado (solucionando así lo de los POKEs, y abriendo un campo de muchas posibilidades).

- Teclas de cursor con equivalentes Spectrum definibles,

- Opción de emulación del registro R de refresco,

- Opción de desactivar sonido sin caída de velocidad y sincódigo automodificable (he puesto la opción, pero con una comprobación que hace caer la velocidad).

- Selección desde el menú del fichero SNAP a cargar.

- Selección desde el menú de la fuente de carga y grabación (fichero cinta, SB o puerto paralelo).

- Manejador de fichero cinta con avance y retroceso de bloques y con elección del fichero desde dentro,

- Shell al DOS.

- Regulador de velocidad.

Como véis, la lista, aunque no muy larga, no es fácil."

[Bracias ala colaboración con los chicos de La Espada Magnética, os ofrecemos las siguientes noticias: Para los fans de *Magnetic Scrolls* y que posean CD-ROM, han editado en este sistema de almacenamiento sus clásicas aventuras Fish, Corruption y Guild of Thieves en un paquete llamado Magnetic Scrolls Collection.

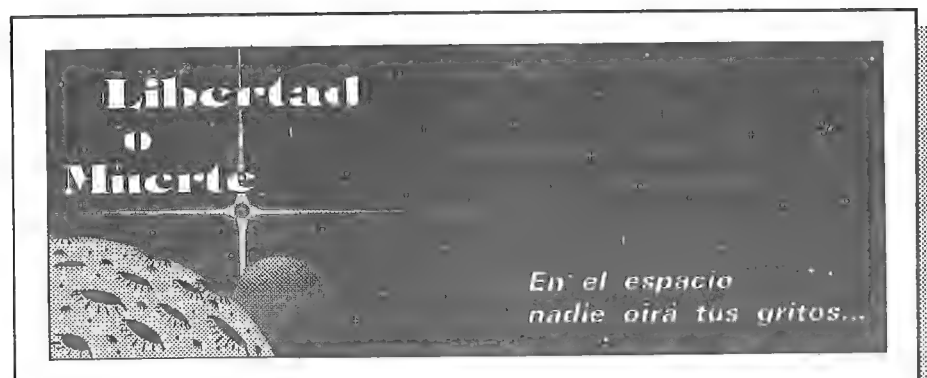

\*..nagran batalla entre unidades de Infantería que se desarrollará sobre un asteroide del Sistema Vega en el año 7302; del desaentace de elía dependerá la suerte de la Federación Estelar, en lucha contra la civilización vegana durante más de 70 años.'

Biblioteca de la Historia Futura, tomo 12.865, página 2.039.

Desciende sobre el asteriode Atropos, controla un equipo de combate de alta tecnología (tecnología del siglo LXXIV), investiga multitud de elementos, interacciona con aliados y enemigos, y sobrevive a éstos y ante los demás seres que lo habitan. Pero recuerda que sólo hay dos opciones: Libertad o Muerte.

#### A la altura de los mejores Juegos por Correo internacionales:

El Personaje: elige el nombre de tu Guerrero, seleccionado entre miles para el combate.

El Estado del Guerrero: por medio de los indicadores de Resistencia, Salud Mental, Moral, Suerte <sup>y</sup> Experiencia conoces en todo momento tu estado físico-psíquico y tu avance en el juego.

El traje de combate: constituído por una armadura bajo la cual se alojan los sistemas electrónicos que te mantienen con viday te ofrecen entre otras cosas: autopropulsión, comunicación, visión infraroja, etc. Todos estos elementos no son de decoración, los controlas directamente túl

El Satéllto: sobre cada Guerrero orbita un satélite espía que le ofrece en todo momento información. Las armas: avanzados Sables de Luz y Pistolas Láser, a parte del moderno Lanzacohetes capaz de ser cargado con diferentes tipos de proyectiles como Rompedoras, Lotales, Bombas de Tiempoy Perforadoras.Por si fueran pocas, durante el juego encontrarás nuevas y más potentes armas y proyectiles.

Los objetos: más de 1.300 de varias docenas de tipos repartidos por el asteroide, muchos de los cuales te serán desconocidos y tendrás que descubrir sus utlidades: prepárate para muchas sorpresas...

Las acclones: desde hacer túneles bajo tierra, desplazamientos, manipulación de objetos, robar, espiar, vigilar, obtención-de informes, hablar, luchar, etc, etc, hasta potentísimas acciones para descubrir...

Los PNJ's: Porsonajes No Jugadores controlados por ordenador, con capacidad para ayudarte, cogerte manía, recibir ordenes tuyas e incluso conversar con algunos de ellos reaccionando a lo que les digas! Boletines: en cada turno de juego a parte de completa información sobre el desarrolló de tu aventura, encontrarás un suplemento con la clasificación actual del juego, una sección de comunicados escritos por todos los Guerreros y otras secciones escritas por los mismos jugadores y el propio Game Master.

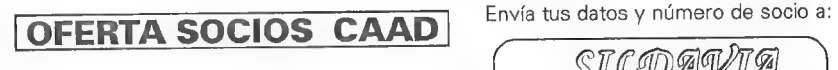

Paquete de Inicio + 3 turnos

¡ GRATIS !.

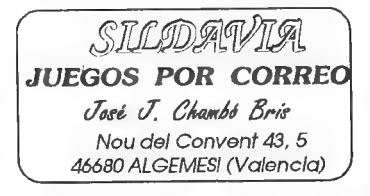

**Plara los fans de Infocom y que posean CD-ROM, han editado en este sistema de** almacenamiento sus mejores aventuras, por cierto que siguen siendo las mismas, no le han metido ningún extra a pesar de ir en este formato, El recopilatorio se llama Lost Trasures of Infocom  $(I \vee II)$ .

**1Blara todos aquellos que empezaron en el mundo de las aventuras con las series** de ZORK, deciros que la saga continuará con "Return to Zork" una aventura gráfica que todos esperaremos con impaciencia.

Muy pronto llegará a nuestro país la segunda parte de la primera aventura gráfica que creara Lucas Arts con su programa SCUMM, se trata de Maniac Mansion II - El día del Tentáculo. Los gráficos son muy buenos y tendremos que volver a luchar contra el doctor Fred.

**Elcaba de editarse en CD-ROM el juego "Lord of the Rings. Enhanced" el cual** está basado en la trilogía del mismo nombre creada por J.R.R. Tolkien. El juego incluye imágenes digitalizadas de la película. Esperemos que sea traducido y podamos disponer pronto de él en nuestro pais.

**Eltención a los ROLEROS, SSI compañía que lleva varios años dedicada a la** edición de JDR para PC, va a sacar un programa llamado: "AD&D Unlimited Adventures Construction Kit", con el cuál prodrás crear tus propios JDR,

Como siempre por estas fechas, el CAAD podéis recibirlo en vuestro domicilio estival. Para ello basta con que nos hagáis saber entre qué fechas vais ha residir en un domicilio diferente del habitual, así como la dirección del mismo, y los CAAD que aparezcan en ése periodo los recibirás allí. ¡El CAAD sigue adelante!

000

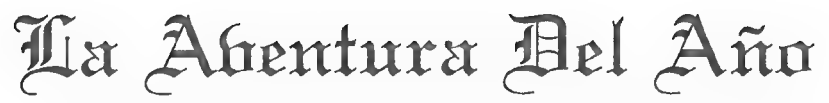

Se convoca mediante la presente, atodos los socios del CAAD que quieran escoger con sus votos la mejor aventura del año. Lógicamente, existen una serie de bases, que a continuación os detallo:

- Sólo se puede votar a aventuras de la Bolsa o pertenecientes a la Federación (ver listas en respectivas secciones).

- Sólo se permite un voto por socio y categoría. .

- El plazo límite para votar es el 1 de septiembre de 1993.

- Los votos deben dirigirse al CAAD.

- No hay categorías para varios modelos de ordenador. Los premios son en conjunto,

Ya está. Como podéis ver, este es un concurso simple, en el que vosotros vais a escoger la, a juicio de la mayoría, mejor aventura en los siguientes apartados:

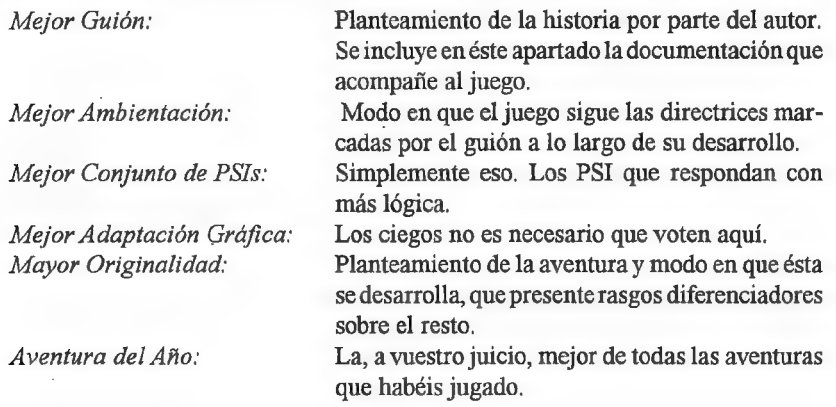

Tenéis tiempo para pedir y jugar las aventuras que entran en concurso, así que no" hay excusa para no votar. En el primer C44D que aparezca tras la fecha de cierre de admisión de votos, se publicará la lista de ganadores, que recibirán en cada categoría un trofeo con placa conmemorativa incluida,

Debo agradecer a The Door Keeper la ayuda prestada para la organización de este

# I Premio CAAD de la Aventura

Sin iniciativas como la suya, lo más probable es que éste concurso no se hubiese llevado a cabo.

### OPINION

#### MOTOROLA Vs INTEL

Hace ya mucho tiempo que llegábamos al nirvana con nuestros Spectrums de 16 Kilobytes y que babeábamos observando la ampliación a 48 Kb que un primo de un amigo le habia traído a otro desde el reino de esos que hacia poco todavía buscaban el Santo Grial. Mucho tiempo ha debido pasar para que ahora no nos rasguemos las vestiduras al gastar 16 Kb de ram para meter un reloj residente, para que 25 Mhz nos parezcan pocos y para que 4096 colores se nos queden cortos, ¿Qué ha ocurrido?

La venta masiva de PCs ha acabado con mucho de lo bueno que antes tenía la informática. ¿Qué ha sido de aquellas pequeñas reuniones semiclandestinas en las que las cintas con programas pasaban de manos como las cartas de póker por debajo de la mesa? Sin duda, esto ya no es lo que era. Posiblemente, el Spectrum no era el mejor ordenador de aquellos tiempos, pero todos lo teníamos y aquello era fantástico, y era maravilloso ver como los PCs que empezaban a aflorar eran una porquería al lado de nuestro Spectrum, Por que este éxito desproporcionado de los PCs, unos ordenadores lentos, aburridos, con una tecnología tan obsoleta, con un sonido birrioso, con unos gráficos CGA de juzgado de guardia, con unos programas de los que nosotros tirábamos directamente a la basura.

Yo y muchos como yo, usuarios hasta la muerte de sistemas Motorola, nos hacemos de cruces al oir hablar a muchos "usuarios" de PC. Qué enorme esfuerzo hemos de hacer para no seguir los pasos de Javi Castillejo al oir frases como: "Pero tu ordenador no es compatible ¿no?", "El Amiga ese, ¿tiene VGA?", "¿Funciona con Windows?", "¿Que? Sólo tiene 8 Mhz".

Sabrán ellos lo que es un Megaciclo. Queden claros de una vez los siguientes puntos: El Amiga es el mejor ordenador personal y doméstico que existe hasta el momento, además de poseer la tecnología más avanzada que se ha desarrollado en el campo de la informática personal.

Los términos "Multimedia" y "Multitarea" fueron inventados por "Apple" y mejorados por "Commodore Amiga Corporation" y no por "Intel", "Microsoft", "IBM" y mucho menos por la cochambrosa "Investrónica".

Las controladoras "SCSI" fueron utilizadas antes que nadie por sistemas 68000, Lo mismo pasa con los "CDROMS",

Los entornos gráficos, el ratón, etc... fueron desarrollados por Apple y más tarde, Commodore desarrolló el "WorkBench" sistema operativo gráfico no superado hasta el momento. 49

El Amiga será en breve el segundo ordenador en utilizar un DSP de tecnologia "RISC" (el primero fue el  $NEXT$ , con procesador Motorola) y el primero en ponerlo al alcance de las masas.

El Amiga habla perfectamente, tiene cuatro canales digitales de sonido con calidad equiparable al disco compacto y es el ordenador más extendido entre todo tipo de artistas.

El Amiga 1200 dispone de una paleta de 17 millones de colores pudiendo mostrar simultáneamente 65000,

El CAD de PC es una porquería.

El DBASE es una de las peores bases de datos que he visto hasta ahora.

Para cualquier programa en PC existe otro mejor en Amiga.

El Amigaes enun alto porcentaje compatible con PC, MAC, CBM 64, SPECTRUM, ATARI ST, GAMEBOY, BEC, y alguno más que no recuerdo.

Creo que ya he dicho lo suficiente como para crear una buena polémica. Mientras pueda evitarlo no intervendré en la sección de opinión, viendo como los demás os tiráis DI A IIA los trastos a la cabeza. Un saludo.

Jorge Fuentes Alfranca -Subdinedor,

#### MAS SOCIOS

Lo siguiente que vais a leer no es ninguna crítica, es simplemente una sugerencia que propongo a todos los socios del CAAD,

Como supongo sabréis, si alguno de nosotros capta tres nuevos socios para ésta publicacion, tendrá un suscripción gratis, pues ¿por que no nos ponemos manos a la obra y ponemos propaganda por nuestros institutos, colegios e incluso por la universidad, dando información acerca del CAAD?. Creo que así conseguiriamos ampliar el número de integrantes del CAAD, y con un poco de suerte conseguir una suscripción gratis.

 $B_2$ 

#### UN HOMENAJE MERECIDO

En esta opinión, no sólo voy a tocar el tema de las aventuras, Es más, lo tocaré de refilón. Este artículo está dedicado al SPECTRUM. Ha dejado de fabricarse, ha muerto, Pero muchísimos de nosotros lo seguimos teniendo por ahí, en un rincón, más o menos lleno de polvo y jugando con él aventuras (el único tipo de programa que lo mantiene con vida, aparte del PAW).

Qué tiempos aquellos cuando nuestro "pepetrum" se codeaba con el COMMODORE 64 (del que envidiábamos su sonido y su teclado), con el AMSTRAD <sup>464</sup> (del que no soportábamos que tuviese cassette incorporado y mejor resolución gráfica), o con el ORIC-1 con su atractivo aspecto exterior.

Pero nuestro favorito era él. Quizá fuera por la emoción que sentíamos al pular una de sus teclas de goma. O por los "emocionantes" BEEPs que emitía. O por el mil veces soportado y odiado "R TAPE LOADING ERROR" justo al final de la carga de un juego. Sí, seguro que lo recordáis. Y sonreís mientras lo hacéis. Muchos de los que ahora son programadores profesionales en grandes sistemas, comenzaron con él, o con su hermano menor, el ZX 81.

Cuando programar era un arte, se crearon maravillas como las de ULTIMATE, Los primeros programas de IMAGINE. La saga de la familia WALLY, PSION <sup>y</sup> OCEAN y por qué no decirlo, DINAMIC y su JOHNNY JONES. VORTEX, ELITE, MELBOURNE... la lista sería interminable. No son conversacionales, pero no creo que ninguno de nosotros no haya jugado con alguno de los programas que han hecho (mejor dicho, hicieron) famosas a estas compañías.

Ahora, a mi SPECTRUM no le funciona algunas teclas, Pero después de más de 10 años, se lo puedo perdonar, Ahora están los PC y es con ellos con los que trabajo. Pero cuando la nostalgia se apodera de mí, vuelvo a enchufarlo y me dedico a jugar conversacionales o wargames (o videoaventuras). Me gustaría que fuese más grande, que tuviese más memoria, un teclado expandido, que soportara 256 colores, que me acogotase con sus efectos sonoros... no es así, ¿y qué?

Su tiempo ya pasó. Pero aún nos quedan los conversacionales (con o sin gráficos, lo mismo me da). Los conversacionales morirán cuando, como juegos, dejen de interesarnos. Pero no porque se queden obsoletos o haya más medios para prescindir del texto. Son tipos distintos de juegos y no se pueden comparar.

Leo con pesar que AD no va a hacer más juegos para SPECTRUM porque los distribuidores no piden esa versión. Espero que recapaciten y piensen en los aventureros que aún poseen este artilugio, aunque tengan otros.

Si habéis conseguido llegar hasta el final de este lacrimógeno artículo, ¡enhorabuena! Sois de esos que piensan que no todo está perdido. Si lo habéis dejado a la mitad, deciros que cuando salgan juegos con pantallas táctiles vais a alucinar.

Pero olvidaba que mi artículo está dedicado a tí, por encima de cualquier tipo de juego. A mi "pepetrum" de teclas de goma y 48K, A su lío de cables y a sus POKES. A sus desesperadas cargas y a sus emocionantes tardes, Gracias,

Alberto Dejedor González

### PREGUNTAS Y RESPUESTAS

Dizgo Alvarez Suñén

1- SAM COUPE: ¿Conoces alguna aventura inglesa para este ordenador?

Actualmente no. Creo recordar que cuando el SAM salió se iban a versionar algunas aventuras para él, pero hoy en día son totalmente ilocalizables.

2- JUEGOS POR CORREO: ¿Cómo se pagan? ¿Para apuntarte basta con mandar un giro y decir el título del juego en el apartado texto o hay que mandar una carta previa?

Los JPC puedes pagarlos por un giro. El dinero que mandes se dividirá en el importe de los turnos que cubra, y en las hojas de resultados se te indicará cómo va tu cuenta. En juegos ingleses es muy recomendable pagar con tarjeta de crédito, ya que un giro internacional encarece el turno, Por último, decirte que es conveniente que escribas antes, ya que mandar un giro simplemente resulta algo seco, aparte de que es posible de que el GM te informe de algo importante que debes saber antes de jugar.

#### 3- ORIGINAL II: ¿Ha salido ya?

Todavía no, pero no te preocupes, que los socios del CAAD serán los primeros en saberlo.

Dizgo Martín Arroyo

1- COZUMEL Zona ll: Al quemar el musgo que recubre el altar del templo maya y mover la piedra, se mueven unos mecanismos ¿Dónde están y cómo puedo mover la losa?

No te preocupes por los mecanismos, que están ocultos. Para levantar la losa, necesitas la barra que está en la escuela de San Marcos.

2- TEMPLOS SAGRADOS 1" parte: ¿Cómo puedo coger la cuenta del Imix? ¿Cómo puedo pasar a los monos que lanzan cocos?

Según la versión que juegues, bastará con usar la red de la playa, o bien la piel del mono o el jaguar. Para evitar a los monos, fabrica una cerbatana con una caña, una fruta y una púa. Usala en su localidad, y en paz. Además, ya tienes disponible al mono para despellejarlo.

3- AVENTURA ESPACIAL: ¿Dónde están los planetas a los que he de ir?

En las siguientes coordenadas: 145-196-006, 093-107-134, 112-085-137 y 140- 003-061.

4- AVENTURA ORIGINAL 2\* parte: ¿Cómo puedo salir de los laberintos que hay tras el puente de cristal?

Las trayectorias para alcanzar el centro del laberinto y luego salir son las siguientes. Laberinto del Norte: N-N-S-E-O-BAJAR y SUBIR-S-E-N-BAJAR-S. Labe $r$ into del Sur: S-SUBIR-SO-O-BAJAR-NE y E-NE-N.

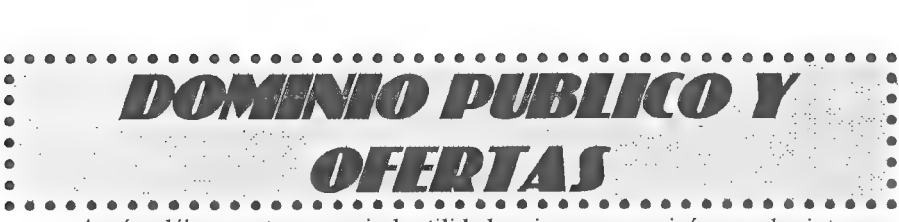

Aquí podéisencontrar un serie de utilidades y juegos que quizá os puedan interesar o ser de ayuda, Para pedir alguno de los programas (¡o todos!) debéis mandar uno o varios discos formateados con vuestos datos escritos en la etiqueta, así como 100 pesetas en sellos por cada disco.

Todos los programas son comprimidos para que ocupen menos espacio en disco, El mismo programa compresor los convierte en ficheros EXE ejecutables que extraen por sí mismos su contenido. Junto a cada programa viene el espacio en bytes que ocupan, Esto os servirá para hacer un cálculo del número de discos que necesitáis. Es posible que haya un fichero llamado LEEME. Se trata de un mensaje personal del director, que puedes visualizar simplemente tecleando LEEME,

Vamos ahora con la lista de los programas, todos para PC:

#### UTILIDADES AVENTURERAS:

- SINTAC G1 (191.875): Ultima versión por el momento del SINTAC. Permite presentar gráficos y texto simultáneamente, además de un entorno para desarrollar la aventura. Versión shareware, la registrada ofrece toda su potencia.

- SINTAC T2 (346.624): Admite rutinas EXTERN y diferentes juegos de caracteres, Junto con el parser viene un programa editor para crear 9 modificar los juegos de caracteres,

- CAECHO? 1.25 (236.473): Parser realizado por Juan Antonio Paz Salgado, Usa programación estructurada, lo que le otorga gran potencia en el manejo de PSI, Esta es la versión completa, ya no existe la limitada. Ultima versión de Dominio Público sin limitar hasta el momento, exclusiva del CAAD,

- CAECHO? 1.3 (213.860): La más reciente creación de JAPS, Es una versión limitada respecto a la comercial, pero incluye la capacidad de correr programas externos y usar diversos tipos de letra.

- ADVENTURE MAPPER (141.239): Programa para PC que te ayudará a tener unos mapas claros de las aventuras que juegues. Instrucciones y programa en inglés.

- SET DESIGNER V1.06 (62.466): Diseñador de caracteres realizado por José Luis Cebrián, compatible con los parsers arriba citados. Incluye utilidad para cambiar el set de caracteres del DOS,

- LA ESPADA MAGNÉTICA Nº 0 (120.560): Disco-revista para aventureros, roleros y estrategas, El primer número es gratuito, y el resto realmente económicos. Probadla.

#### ANTIVIRUS:

- VIRUSCAN V104 (223.670): El más completo detector del virus existente, capaz de añadir a su lista de más de 1.500 aquellos nuevos que encuentres.

- VIRUS CLEAN V104 (238.198): El fumigador de virus por excelencia. Se complementa con el Scan. Aquel los detecta, éste los elimina. 53<br>53 —<br>The set also elimina.<br>53

- VIRUS SHIELD V104 (147. 202): Detector de virus residente en memoria. El

solito es capaz de detectar un virus cuando intenta copiarse o activarse. De la prestigiosa McAfee, casa autora del Scan y el Clean.

#### COMPRESORES:

- ARJ 2.30 (200.363): Excelente programa compresor/descompresor. Dispone de interesantes opciones, como compresiones multidisco, lo que te permite realizar un backup del disco duro. Un poco lento pero muy efectivo.

- ARJ 2.39D (220.386): Ultima versión del ARJ, Todavía es pre-beta, o sea, que está en período de pruebas.

- PKZ 1.10 (149.219): El compresor/descompresor más extendido, Es más rápido que el ARJ, pero su compresión es menor. Muy utilizado en BBS.

- PKZ 2.09G (203.846): Ultima versión por ahora. Comprime tanto como el ARJ, pero no es una versión totalmente depurada,

#### COMUNICACIONES:

- TELIX 3.21 (610.527): Programa de comunicaciones sencillo y potente. Pensado para ser usado con modem, pero también permite conexiones entre ordenadores sin éste periférico.

- TELEMATE 4.0 (1.320.452): Excelente programa de comunicaciones. Su principal cualidad es la multitarea. Te permite salir al DOS o ejecutar otra labor mientras estás subiendo o bajando ficheros de una BBS. Incluye varios protocolos externos. Muy recomendable.

#### EDITORES DE TEXTO:

BOXER 3.20 (247.597): Completísimo editor, que incluye múltiples ventanas, manejo de ratón y compilación. 512 niveles de undo, manejo a través de menús o teclado, totalmente redefinible.

#### JUEGOS:

- MASACRE EN EL HOTEL (65.356): Programa con sistema "freescape". Ganador del concurso 3D Construction Kit de Micromanía, realizada por Toni Barroso. Exclusiva del CAAD,

- LA LIBERACION DE SILVANIA (101.214): El conocido juego de FJAP, hasta ahora en la Bolsa del CAAD, disponible gratis. Eso sí, está algo recortado, pero puedes conseguir la versión integra del mismo FJAP.

- AO2DEMO (180.475): Demo no jugable de la Aventura Original II, para in haciendo boca (y esperemos no quedarnos con la miel en los labios).

- HUGO (225.610): Primera de las aventuras de Hugo, nada que ver con el de la tele. Se trata de aventuras gráficas, en las que tecleas las órdenes, al estilo de los primeros Sierra,

- HUGO II (313, 418): Segunda aventura. Hay que resolver un asesinato con ayuda de Penelope, la novia de Hugo.

- HUGO III (505.748): Ultima por ahora. Transcurre en la selva sudamericana, y hay que encontrar un antídoto para el veneno que afecta a Penelope.

Después de estar unos números sin aparecer, vuelve el emulador no solo con una enorme lista de aventuras nuevas, sino que vuelve con un hermano, es decir, que hay un nuevo emulador (el J/PP, que está siendo analizado) esta vez en versión inglesa y con otro aspecto. Pero de este nuevo emulador ya hablaremos en profundidad en el próximo número, en el que haré una comparativa entre los dos emuladores,

SPCTRUM

Como podréis ver la lista ha crecido considerablemente, y esto ha sido gracias a Juan Antonio Rodriguez, Daniel Casanova (me gustaría saber si te cargan las siguientes aventuras: OUT OF SHADOW, LORD OF TIME, WILD BUNCH y THE PRICE OF MAGIC, ya que si es así enviamelas en cinta) y a algún que otro socio que en este momento no recuerdo el nombre (lo siento!). También pedir a Pedro Francisco López que me envíe de'nuevo las siguiente aventuras: ABRACADABRA 2, KE RULEN LOS PETAS y LA PRINCESA.

Y ya que hablamos de aventuras quiero hacer un llamamiento desde esta sección a los siguientes colaboradores: Jose J. Garza (Pamplona) y Dani Querol (Barcelona) ya que estas dos personas tienen bastantes aventuras para Spectrum y todos los socios estaríamos eternamente agradecidos si me dejasen las cintas para pasar las aventuras al emulador y asi las disfrutasen todos los socios.

Entreel montón de cartas que he recibido muchos me preguntáis sobre los Arcades, y lo que pasa es que este fanzine es de AVENTURAS y no hay cabida para los Arcades, aunque 1.M.D. Computing haformado (por su cuenta) uná especie de club/bolsa (un estilo a lo que hay en esta sección) de arcades, así que los que queráis información de cómo conseguirlos o querráis mandar Arcades en cinta, al final del artículo teneis la dirección.

Requisitos para pedir aventuras y/o el/los emulador(es):

- Enviar discos formateados (los que no esten formateados tardaran más)

- enviar 4 sellos de 28 pías. de gastos de envio

- indicar el nombre de la aventura y del fichero (ambos indocados en la lista) - para calcular los discos debeis de multiplicar el número de aventuras por 49 obteniendo así el número de Ks necesarios (ejemplo: 16 aventuras por 49 = 784 por lo tanto os hace falta 2 discos de 720K o 1 de 1,44M o 3 de 360K o 1 de 1,2M)

- enviar los discos en sobres llamados acolchados, llegan más seguros (es solo un consejo)

La dirección:

#### I.M.D. Computing P/ Andatza  $N^{\circ}$  1 - 2° D 20.160 - Lasarte-Oria (GIPUZKOA)

Se despide desde IMDLAND:

 $I.M.D.$ 

### LISTADO DE AVENTURAS EN FORMATO DEL EMULADOR

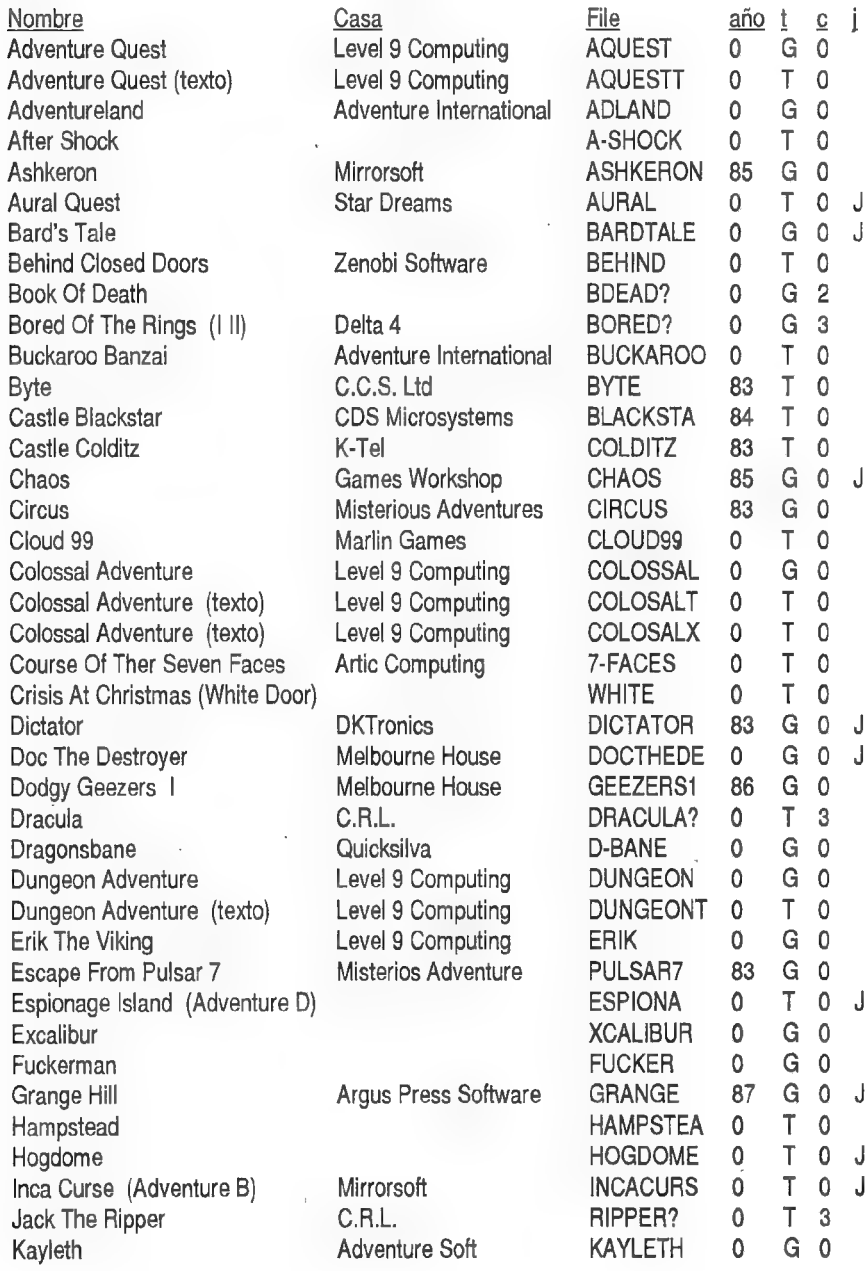

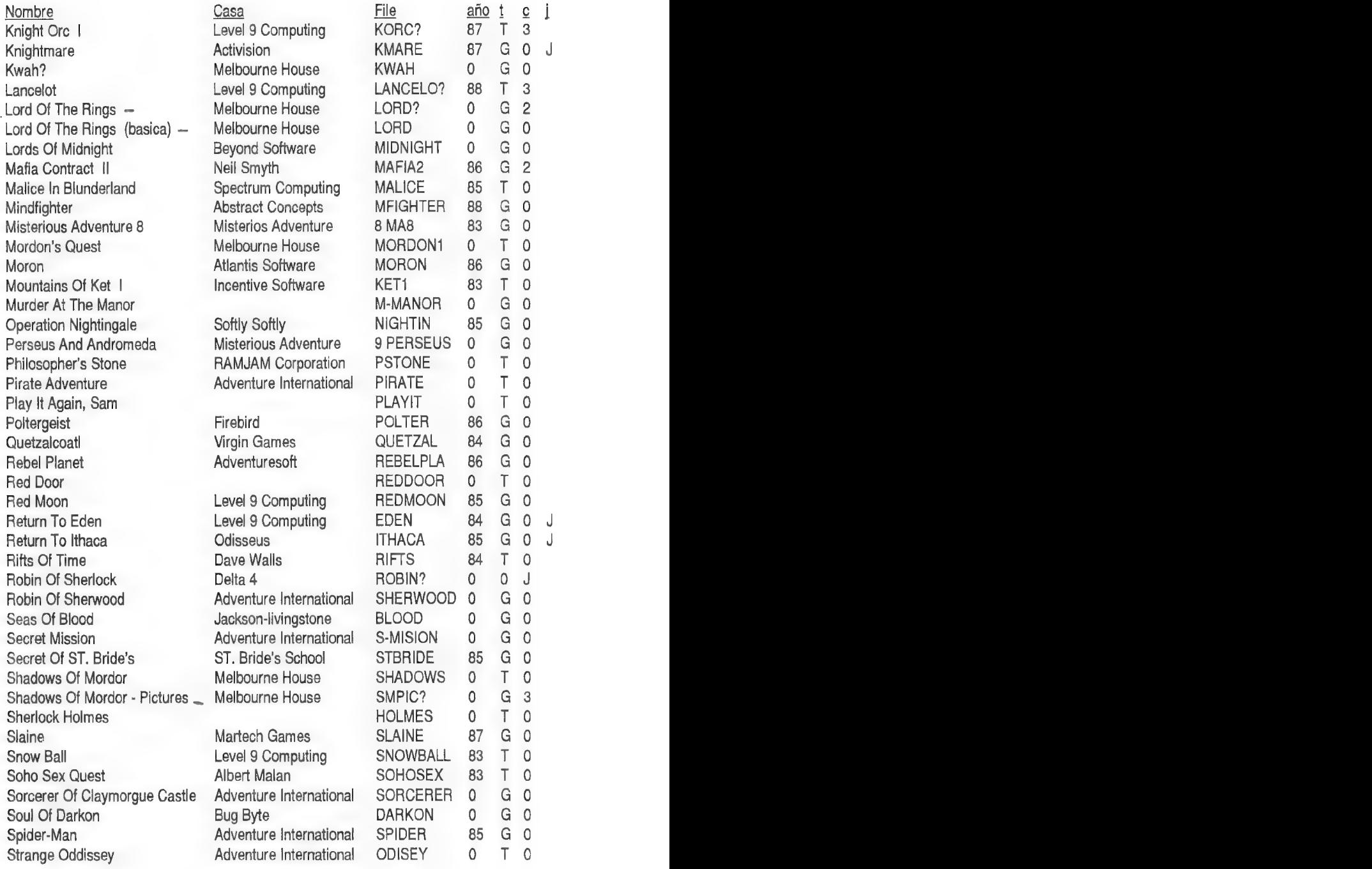

 $\overline{\phantom{0}}$ 

ł,   $\epsilon$ 

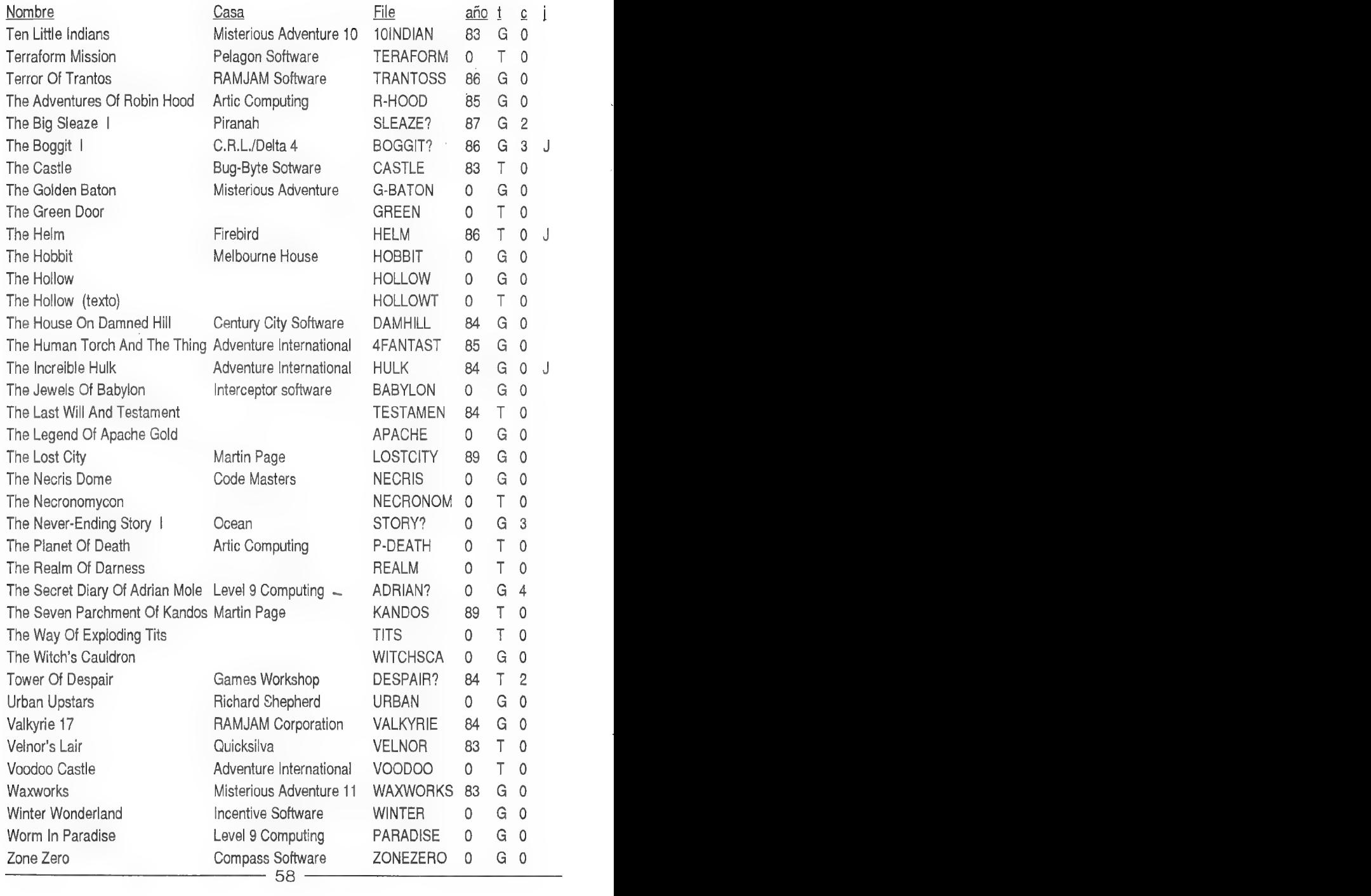

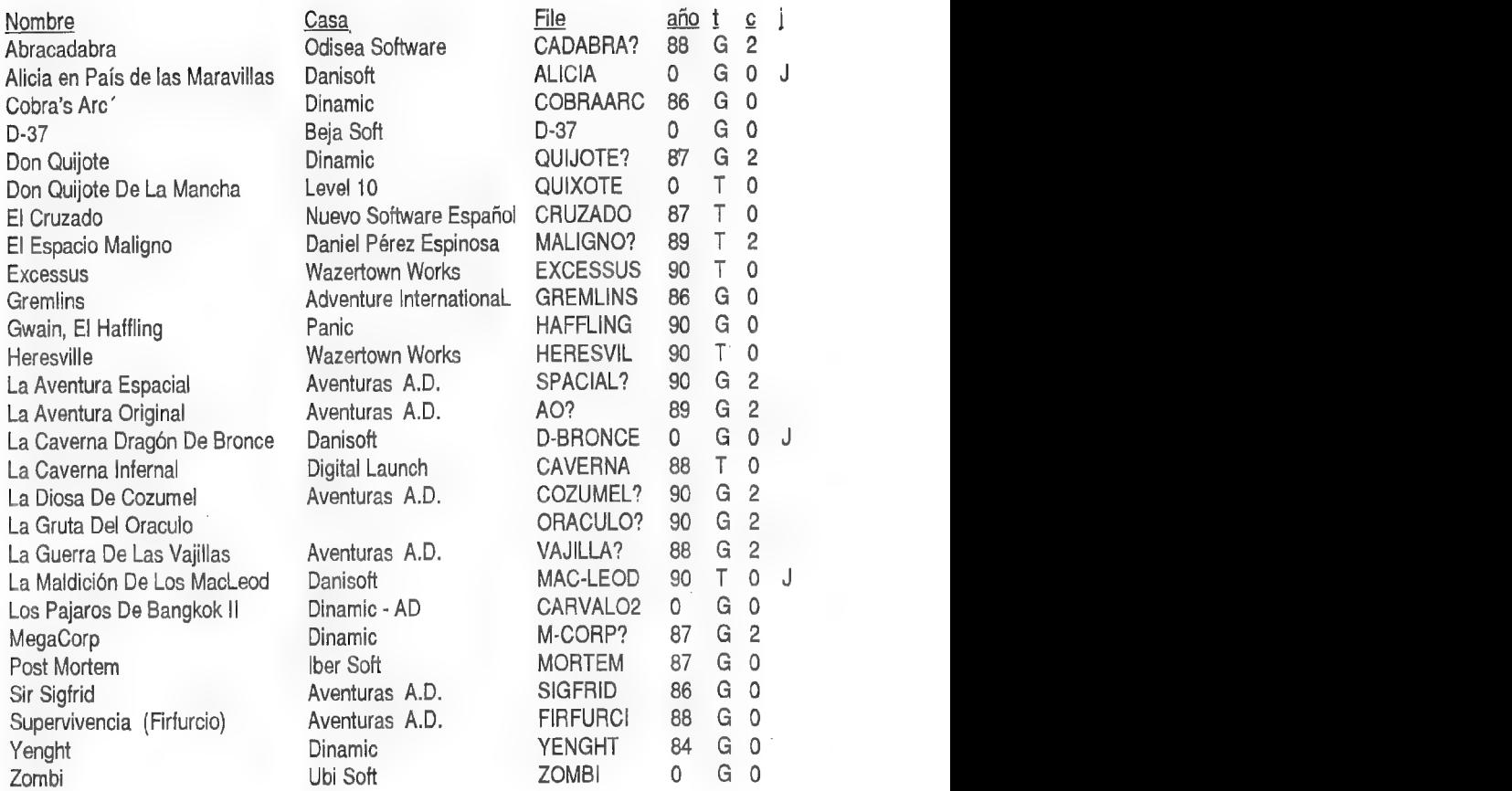

C= N? de cargas - T= Tipo (Texto Grafica) - J= No funciona en el JPP

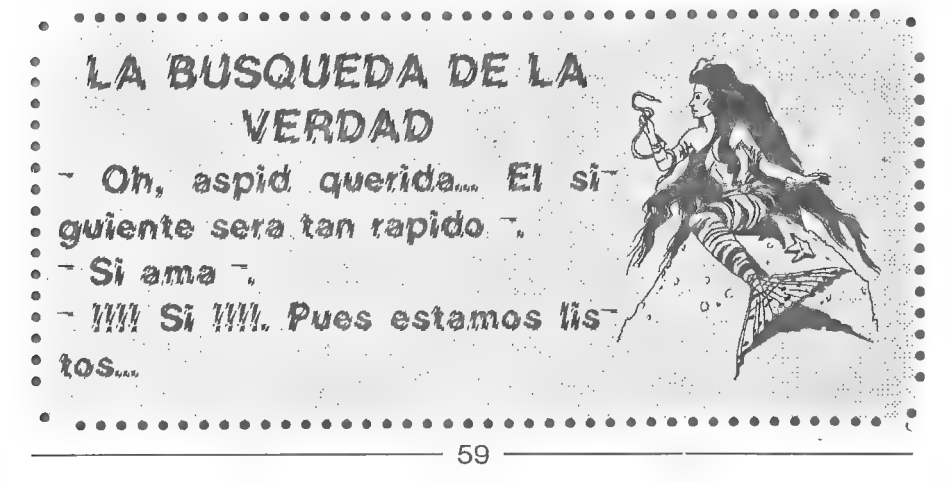

### BOLSA DE AVENTURAS

Paso a indicaros los tres modos que existen para pedir aventuras de la Bolsa:

MODO 1: Giro Postal por el importe de las aventuras. En el mismo giro podéis indicar qué aventuras deseáis, ya que incluye un espacio para texto.

MODO 2: Cheque a nombre del Club de Aventuras AD por el importe de las aventuras. Por cierto, si usáis este modo, aseguráos de tener el saldo suficiente en vuestra cuenta, ya que si el cheque es devuelto, posteriormente también tendréis que pagar los costos de tramitación del Banco.

MODO 3: Contra reembolso.

En los dos primeros métodos abonáis las aventuras antes de recibirlas, por lo cual se tiene preferencia a la hora de ser mandadas, es decir, siempre serán servidos antes los pedidos que lleguen por los modos 1 6 2, aunque hagáis el pedido más tarde que un socio que use el modo 3. Por cierto, el modo 3 es el más cómodo, pero también el menos económico, pues al importe de las aventuras se sumará la tasa con la que correos se autopremia por éste servicio, No puedo indicaros una cantidad exacta ya que depende del importe del reembolso.

#### SPECTRUM

1.- HISTORIAS DE MEDIALAND: 350.-Autor: Javier San José Tema: Aventuras fantásticas Datos: Dos cargas

2.- LAS CAVERNAS DE FAFNIR: 350.-Autor: Carlos Sisí Cavia Tema: Aventuras fantásticas Datos: Sólo en modo 128

3.- KEOPS, EL MISTERIO: 385.-Autor: Oscar García Cagigas Tema: Aventuras arqueológicas Datos: Ah?

4.- WIZ LAIR: 350.-4utor: Sebastián Luis Fuentes Tema: Aventuras fantásticas Datos: Ah?

5.- ROCHN, LA ERA DE LAS ESPADAS: 400.-Autor: Aitor Pipaón y J. A. Fernández Tema: Aventuras fantásticas Datos: Ah?

6.- EL EXAMEN: 375.-Autor: Asier Burgaleta Tema: Aventuras urbanas Datos: Ah?

7.- EL FORASTERO: 375.-Autor: José Coletes Caubet Tema: Aventuras en el "Oeste" Datos: Ah?

8.- PUEBLO DE LA NOCHE; 375.-4utor: José Coletes Caubet Tema: Aventuras fantásticas Datos: Ah?

9.- ROCO: 400.-Autor: Francisco Bretones Castillo Tema: Aventuras prehistóricas Datos: Sólo en modo 128

10.- EL SEÑOR DEL DRAGON: 450.-Autor: José Coletes Caubet Tema: Aventuras fantásticas Datos: Dos cargas

11.- EL ANILLO: 400.-Autor: Juan Antonio Paz Salgado Tema: Aventuras

fantásticas Datos: Dos cargas. Sin gráficos

12.- MEMORIAS DE UN HOBBIT: 400.-Autor: Javier San José Tema: Aventuras fantásticas Datos: Tres cargas

13.- MIDNIGHT: 400 - Autor: Carlos Sisi Cavia Tema: Aventura deterror Datos: Ah?

14.- SHERIFF; 400.-Autor: Antonio de Haro León Tema: Aventuras en el "Oeste" Datos: Sólo en modo 128

15.- JOHNNY WAYNA: 400.-Autor: Pedro Amador López Tema: Aventuras en el "Oeste" Datos: Dos cargas

16.- ESPEJOS: 400.-Autor: Pedro José Rodríguez Tema: Aventuras medievales Datos: Sólo en modo 128

#### Compatibles PC

1.- JABATO (EGA): 750.-Versión 5 1/4: 2 discos. Versión 3 1/2: 1 disco. Datos: El conocido Jabato, ahora en versión con gráficos EGA.

#### 2.- KHURDIAN: 800.-

Interpreta a un valeroso hobbit que debe deshacerse de un objeto maligno. El ambiente de las aventuras de toda la vida, ahora en tu PC VGA.

3.- HISTORIAS DE MEDIALAND; 500.-

4.- KEOPS, EL MISTERIO; 500.-

5.- WIZ LAIR: 500.-

6.- ROCHN, LA ERA DE LAS ESPADAS: 500.-

7.- JOHNNY WAYNA: 500.-

8.- EL ANILLO: 500.-

9.- MIDNIGHT: 500.-

Las aventuras en formato del emulador de Spectrum (a partir de la número 3) podéis pedirlas en formato de 3 1/2 6 5 1/4,

#### ATARI ST

#### 1.- DON QUIJOTE: 1.000 pesetas.-

2.- LOS PAJAROS DE BANGKOK: 1.000 pesetas. -

Ambas son versiones no editadas hasta ahora realizadas por Aventuras AD en 1989. Exclusivas del CAAD, Cada uña son dos discos.

#### AMIGA

#### 1.- EL PACTO: 800 pesetas.-

Aventura con tintes de rol, Excelentes los gráficos, el sonido y la presentación. Dos discos. Compatible A1200,

61

### NUMEROS ATRASADOS

En este apartado os explico el modo de solicitar números atrasados del CAAD, incluyendo una jugosa oferta para los nuevos suscriptores. Os recuerdo que los fanzines no pueden pedirse por separado, tan sólo suscripciones completas. Las antiguas suscripciones tenían tres números, y las actuales cuatro. Al final del artículo tenéis una relación completa de los números aparecidos, la suscripción a que pertenecen y su importe.

Si deseas alguna de las suscripciones, o todas, debes seguir el mismo proceso que para suscribirte de nuevo, es decir, mandarnos un giro postal o un talón al portador en una carta por el valor de la o las suscripciones que desees, Si quieres tener la colección completa del CAAD no debes dejar pasar esta oportunidad,

Para que conozcáis mejor los contenidos de cada uno de los fanzines, a continuación os hago un resumen de lo más destacado del sumario de cada uno de ellos:

#### CAAD 0:

- Presentación. - Comentario de Abracadabra, Post Mortem y La Corona. - Solución completa a Knight Tyme. - Comentario de Knight Orc, Lurking Horror y Mindfighter.

#### CAAD 1:

- Instrucciones y primer capítulo del librojuego. - Informe monográfico sobre la compafía Sierra On-Line. - Primera parte de la solución serializada de Rebel Planet. - Solucióna la primera parte de Abracadabra.

#### CAAD 2:

-Inicio de la sección de Opinión. - Comentario de Zipi y Zape. - Solución a la segunda parte de Abracadabra.

#### CAAD 3:

- Inicio de la sección dedicada al Rol. - Opiniones vertidas por los socios. - Solución completa a Spellbound. - Informe de estado del Juego por Correo "Libertad o Muerte".

#### CAAD 4:

- Sección de dudas acerca del Rol "Roleando". - Oferta de aventuras exclusivas para los socios del Club. - Informe de estado del Juego por Correo "Libertad o Muerte"

#### CAAD 5:

- Inicio de la sección dedicada al manejo del PAW, - Inicio de la sección de dudas sobre el manejo del PAW, - Oferta de nuevas aventuras para los socios. - Informe de estado del Juego por Correo "Libertad o Muerte".<br>**CAAD 6:** 

- Informe del concurso de aventuras. - Sección de dudas sobre el manejo del PAW. - Preguntas y respuestas, noticias y anuncios.

#### CAAD 7:

- Primer fanzine realizado por imprenta. - Editorial de Andrés R. Samudio. - Informe del concurso de aventuras. - Solución a la primera parte de Megacorp y Zipi y Zape.

#### CAAD 8:

- Sección dedicada al Rol "El Mundo del Rol". - Oferta de nuevas aventuras para los socios. - Primera parte de las soluciones a The Pawn, Hampstead, Kayleth y Ke Rulen los Petas.

#### CAAD 9:

- Bugs curiosos de Cozumel. - Anuncios, preguntas y respuestas. - Oferta de conseguir fanzines atrasados.

#### CAAD 10:

- Ultimo capítulo del libro-juego. - Tercera parte de las soluciones de Kayleth y Ke Rulen los Petas, y solución a la 1\* y 2\* parte de la Aventura Espacial.

#### CAAD 11:

- Nueva sección de desarrollo de argumentos. - Nueva sección sobrelos laberintos. Cómo crearlos y cómo salir de ellos. - Retazos de la aventura. Sección dedicada a dibujos aventureros. - Pasatiempos aventureros, - Soluciones a la 3\* parte de la Aventura Espacial y la 1\* parte de Jack the Ripper, consejos sobre Indiana Jones y la Ultima Cruzada y primera parte de la solución de Tower of Despair.

#### CAAD 12:

- Informe del concurso de aventuras. - Sección de dudas sobre el PAW. - Sección de Desarrollo de Argumentos. El Tiempo. - Informe para crear tu propia compañía. - Pasatiempos aventureros. - Soluciones a Tower of Despair, Indiana Jones, la 2\* parte de Jack the Ripper y consejos varios sobre el Hobbit.

#### CAAD 13:

- Sección de ayuda a los noveles Introducción a la Aventura. - Cursillo para programar aventuras en BASIC. - Desarrollo de argumentos. El Mapeado. - Comentario de aventuras de la Bolsa. - Sección sobre lo que acontece en UK, La Aventura en Inglaterra. - Solución a Tower of Despair, Jack the Ripper (3\* parte) y la primera parte de Megacorp.

#### CAAD 14:

- Opinión del director sobre temas candentes. - Introducción a la aventura. Cómo jugarlas. - Desarrollo de argumentos. El PJ y el PSI. - Informe de Juegos por Correo. - Pasatiempos aventureros. - Solución a la 2" parte de Megacorp, Legend of Djell y King's Quest IT.

#### CAAD 15:

- Introducción a la aventura. Objetos y PSI. - Desarrollo de argumentos. PSI  $(II)$ . - Sección dedicada a los Juegos por Correo. - Comentario de King's Quest V, Idiliar y El Mundo Mágico. - Noticias aventureras. - Entrevistas a Javier San José y Carlos Sisí. - Soluciones a King's Quest III y Kult, - Mapa de El Enigma de Aceps. - Se alcanzan las 60 páginas.

#### CAAD 16:

- Introducción a la aventura. Los problemas. - Entrevista a Juan Antonio Paz Salgado y Anto- \* nio de Haro. - Análisis crítico independiente de las secciones del CAAD. - Comentario de Space Quest IV, - Oferta del emulador de Spectrum para PC. - La aventura en Inglaterra. - Mapa de Ke Rulen los Petas. - Solución a King's Quest  $\Pi$  y Kult.

#### CAAD 17:

- Solución con mapa a la primera parte de Historias de Medialand. - Introducción a la Aventura. Los Gráficos. - Listado de los puntos de venta del CAAD en tiendas. - Desarrollo de argumentos. PSI (III). - Informe sobre JPC, KJC Games. - Comentario de Railroad Tycoon. - Informe sobre la compañía Aventuras FJAP. - Cómic sobre la historia del ordenador. - Comentario de La Liberación de Silvania y Rescate, - Entrevista a Pedro Amador López y Pedro José Rodríguez. - Informes sobre el parser AGT y el emulador de Spectrum.

#### CAAD 18:

- Comentario de Space Hulk. - Compendio de siglas en el mundo aventurero. - Solución con mapa de King's Quest I. - Desarrollo de argumentos. Comienzos, problemas y finales. - Comentario de Mundo Subterráneo y Fascination. - Informe sobre la Aventura Original II (1). - Cómic de Paco Zarco: "Refilón el Magnífico". - Cursillo de programación en BASIC (final). - Informe de aventuras para Apple Macintosh.

#### CAAD 19:

- Blood Bowl: Reglas normales y avanzadas. - Solución avanzada deKing'sQuest]. - Spctrum. ' Sección sobre el emulador de Spectrum para PC. - Concurso Chichen ltzá y guiones de Petra. - Comentario de Palace Hotel y La Isla del Tesoro. - Informe sobre la Aventura Original II (y ID. - Comentario de Eye of the Beholder I, II y Ultima VI. - Informe sobre la compañía Peñazo Soft. - Mapas de Zork y The Pawn (1\* parte). - Técnicas avanzadas de programación de aventuras (I). - Entrevista con Paco Zarco.

#### CAAD 20:

- El Mundo del Rol. Jornadas de Canovellas. - Comentario de Los Elfos de Maroland. - Personajes: Isaac Asimov. - Final del cómic Refilón el Magnífico, de Paco Zarco. - Línea de ayuda telefónica. - Mapa de la Aventura Original. - Comentario de SimEarth y Civilization. - Comentario de Heroquest y Heroes of the Lance. - Informe sobre el parser SINTAC,

#### CAAD 21:

- Entrevista al ganador de la partida 1 de Virus. - Entrevista al grupo de programación RTD. - Inicio de la sección de Dominio Público y Ofertas. - Comentario del RPG Captive. - Constitución y catálogo de la Federación. - Comentario de El Pacto.

#### CAAD 22:

- Comparativa de Wargames de mesa entre Operation Overlord, The Longest Day, D-Day, Omaha Beach Head y Cobra. - Informe parser CAECHO?. - Comentario de la aventura Espejos. - Comentario de King's Quest VI. - Primera parte de la solución del Indy IV. - Informe sobre Warhammer Phantasy Battles. - Análisis del creador Questmaker 2.1 - Convocatoria para escoger la Aventura del Año. - Comentario del parser Game Scape. - Informe sobre la compañía Sierra y el Multimedia. - Comentario del RPG Black Crypt. - Reto del HeroQuest: Las Salas de Durrag-Dol.

#### CAAD 23:

- Informe sobre los parsers SINTAC T2 y CAECHO? 1.3 - Sección para programar con el CAECHO? - Técnicas avanzadas de programación pasa a dedicarse al SINTAC. - Resultados del concurso CHICHENITZA. - Comentario de las aventuras ¿...?, Los Vientos del Walhalla, El Cruzado y El Oráculo. - Comentario de la aventura gráfica Los Archivos Secretos de Sherlock Holmes. - Comentario del RPG Shadowlands. - Gran catálogo en la sección de DP. - "La Llamada de Adventhulhu", bolsa de aventuras clásicas gratuitas. - Comentario de la utilidad "Adventure Mapper". - Entrevista a Josep Coletes.

Y además de estos números del CAAD "normales", también existen los Extras, dedicados por completo a soluciones de aventuras, Sus contenidos os los especifico ahora mismo.

#### CAAD EXTRA 1

- La Aventura Original. - El Jabato. - La Aventura Espacial. - Cozumel. - Los Templos Sagrados. - Supervivencia (El Firfurcio).

#### CAAD EXTRA 2

- King"s Quest V. - Loom. - Space Quest IV. - The Secret of Monkey Island. - Operation Stealth. ...más un módulo de rol para "La Llamada de Cthulhu".

#### CAAD EXTRA 3

- Monkey Island II - Darkseed - Larry 5 - Indiana Jones and the Fate of Atlantis

#### CAAD EXTRA 4

- Hook - Cruise for a Corpse - Lure of the Temptress - Chichén Itzá

64

## OFERTAS ESPECIALES

#### PARA NUEVOS SUSCRIPTORES

Es ya habitual tener preparada para los nuevos suscriptores una muy jugosa oferta para conseguir todos los números atrasados, con un gran descuento. El nuevo secio que pida las ocho suscripciones a la vez, en lugar de las 10.000 pesetas originales o las 7.500 actuales, tan sólole costarán 6. 000 pesetas las ocho! ¡Si, si, has leído bien, los 28 fanzines, toda la historia del CAAD, por 6.000 pesetas!

#### PARA EL RESTO DE SOCIOS

Puesto que todos los estamentos de la sociedad se quejan de la crisis, nosotros no vamos a ser menos... pero os lo vamos a poner fácil, para llevar la contraria, A partir de ahora, las suscripciones de 1000 pesetas quedan rebajadas a 750 pesetas, y las de 1.300  $a<sub>1</sub>$ .000 pesetas, excepto la anterior a la actual, que se mantiene en 1,500 Pesetas. Aquí tenéis la tabla de la que se habló al principio del artículo:

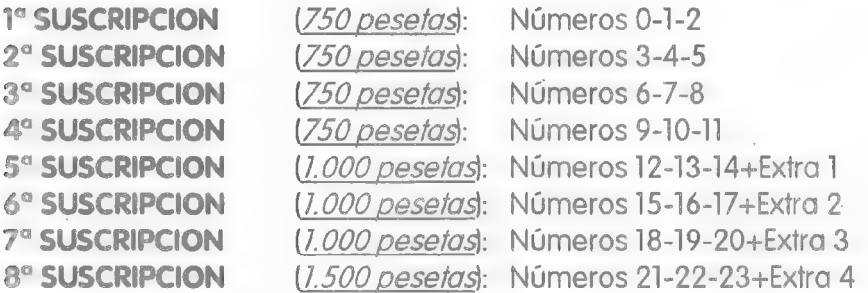

AVISO: Dado que se realiza un número limitado de fanzines, al servirlos a los socios y a quienes los piden con posterioridad llega un momento en que se acaban los realizados por imprenta. Para que un socio no se quede sin saber cómo era cada número del CAAD, se realizan fotocopias de calidad de los números agotados, por lo quees posible que al realizar un pedido, la única forma de servirlo sea ésta.

Los siete primeros números del CAAD pertenecen a la primera época, en la que todavía no se realizaban por imprenta, por lo que siempre serán servidos en fotocopias, Actualmente quedan ejemplares originales de los números 12, 16, 17, 18, 19, 20, 21, 22, 23, Extra 2, Extra 3 y Extra 4.

### LINEA DE AYUDA TELEFONICA

A continuación tenéis un listado alfabético de aventuras, el nombre del aventurero que os solucionará los problemas, el horario al que podéis llamar y el número de teléfono que debéis marcar, Espero que consideréis útil este servicio, y que os animéis a colaborar muchos más socios.

Eso si, debo resaltar un temor que me'ha expresado un socio, y es que ante lo sencillo que es llamar y tener la solución al momento, empiece a generalizarse esta costumbre. Os ruego que sólo hagáis uso de éste servicio en caso de inmimente crisis nerviosa o suicido (¡por lo menos!) y que trasrecibirla pista que necesitáis sigáis el máximo tiempo posible por vuestros propios medios.

Si dominas alguna o varias aventuras, quieres prestar un valioso servicio a tus colegas Si dominas alguna o varias aventuras, quieres prestar un valloso servicio a lus colegas<br>aventureros y de paso granjearte su amistad escríbenos con los datos requeridos (los del primer párrafo) y te incluiremos en la lista.

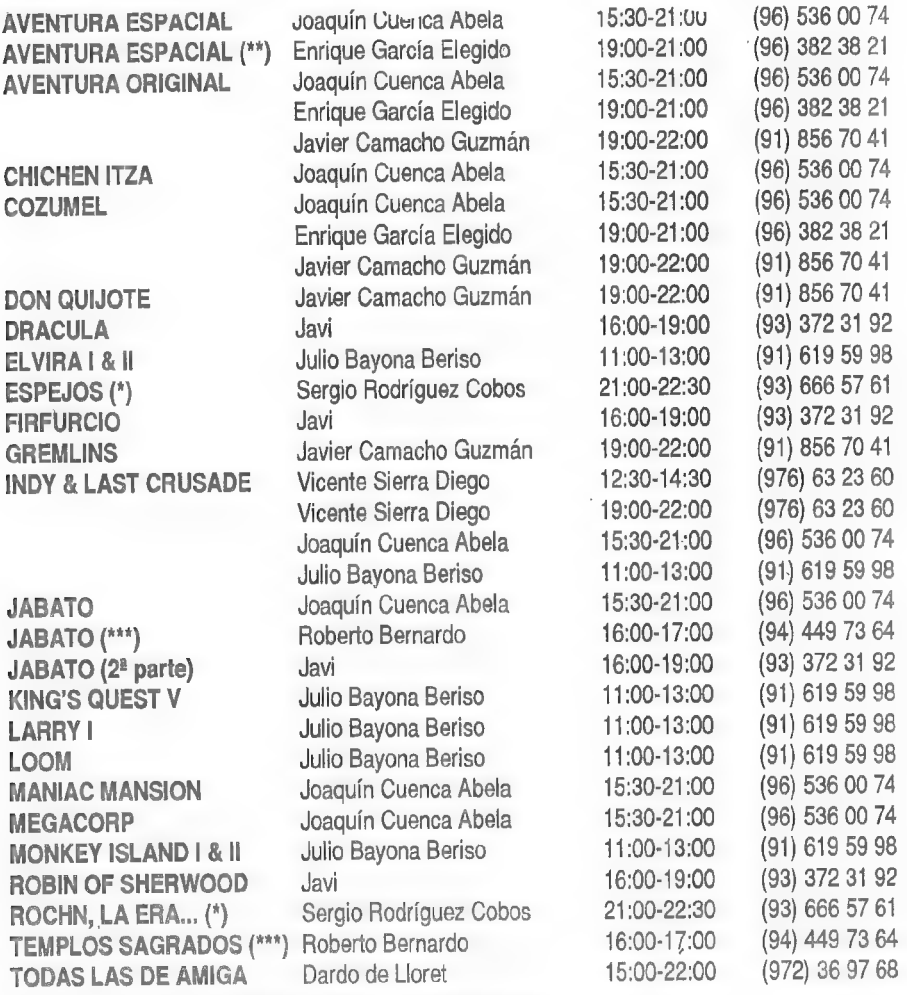

(\*) Sólo martes y jueves. (\*\*) Ordenadores 8 bits. (\*\*\*) Versión Spectrum.

### FEEDBACK

Aprovecho para recordaros una vez más el funcionamiento de ésta sección. Tan sólo tenéis que responder con vuestras opiniones en una tarjeta postal las preguntas que se formulan en cada número, y sólo por ello entráis en un sorteo de una suscripción gratuita. El objetivo es analizar vuestros gustos para amoldar el CAAD a ellos, pero eso sí, según nos indiquéis en las postales de aquellos que escribáis claro, ya que rara vez responden la totalidad de los socios. Precisamente a los indecisos me refiero: Si mandas tufeedback, no sólo podremos hacer un CAAD más de tu agrado, sino que encima te puede tocar gratis la próxima suscripción. ¡Anímate!

Precisamente, tras emocionante sorteo (esta vez metimos todas las tarjetas en la bañera, vacía claro, y se seleccionó una al azar por mano de una bella adlátere) ha resultado ganador el socio José Luis Cebrián, Ya véis... mandó una postal y se lleva una suscripción gratuita... qué cosas...

#### RESULTADOS DEL CAAD 22

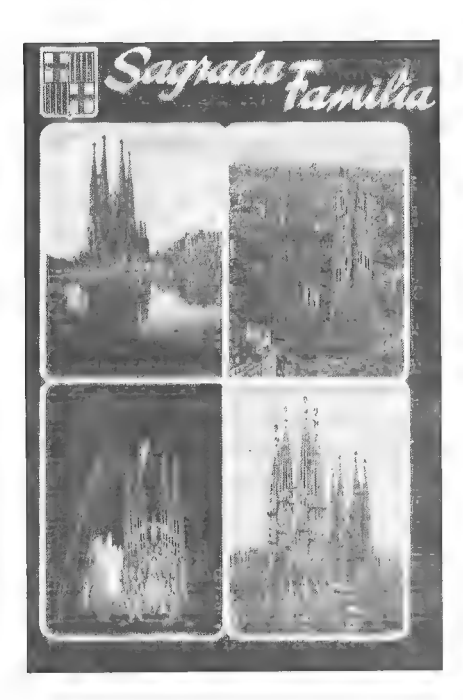

1.- 8,71 ha sacado de media el CAAD 22, Más votos a una misma puntuación al 9, seguido del 8. La puntuación más alta fué de 10,9 periódico puro, que agradezco mucho (de verdad), pero he tenido que reducir a 10. La menor puntuación emitida por un socio ha sido un 5, debida entre otras cosas al "cuidado personal" que Correos ha depositado en su fanzine. Es destacable que la siguiente puntuación inferior era un 7.

2.- Un 62 % de los socios que han emitido su opinión pensaron que el CAAD 22 era mejor que el 21, Un 33 % pensó que mantenían la misma calidad, y un 5 % no pudo opinar por no haber recibido el 21. Tan sólo dos socios pensaron que era peor.

3.- Por primera vez en la historia del CAAD, una sección ha superado en votos la común respuesta de "TODO" para lo

que más os ha gustado. Y además, se trata de algo que se sale de la línea habitual, puesto que con el mayor número de votos positivos, tenemos el Reto para HeroQuest, que debéis

agradecer a nuestro Jefe de Redacción y sufrido maquetador, Toni Fernández. De todos modos, las sorpresas no acaban aquí, ya que parece ser que los roleros han despertado de su letargo, y otorgan la segunda posición al artículo de Kutu sobre "Warhammer Phantasy Battles". Muy cerca en votos tenemos a Sildavia, y para rizar el rizo, le sigue la sección de Oliver F.A. sobre los libro-juegos. Creo que ha sido una auténtica sorpresa para todos esta clasificación... cosa que me encanta,

4.- Aquí no tenemos tantas sorpresas. Como es habitual, la mayoría no habéis encontrado nada queos disgustase particularmente, y entre lo que noos ha gustado destaca especialmente el artículo de Opinión de Zenón llamado "GRFXXX!", al que muchos

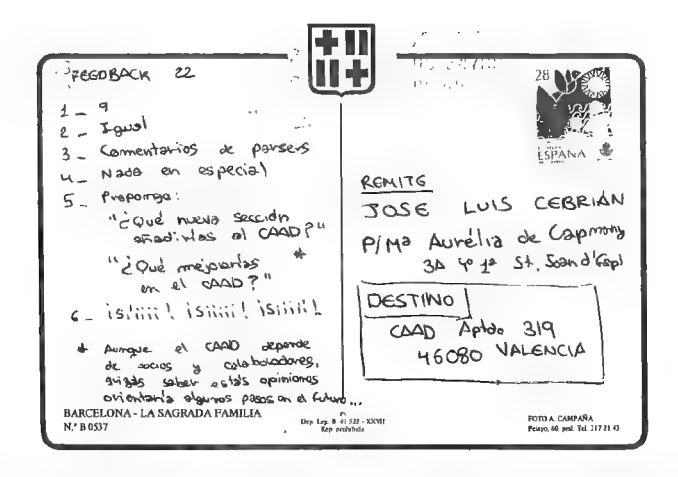

consideráis pasado de rosca. Tampoco os ha gustado que la impresión estuviese particularmente MAL (¿se me oye en la imprenta?). Nos han jurado que nunca se volverá a repetir, tras lo cual levantamos el castigo que impusimos al responsable (algo particularmente horrible... leer alternativamente una página del Ulises de Joyce y otra de... bueno, mejor no nombrarlo). Tampoco os ha gustado la adivinanza ni que repitiésemos la portada... pero hay que puntualizar que no es exactamente igual, la del número 19 estaba dibujada con plumilla, y la del 22 completamente coloreada y retocada.

5.- No ha tenido mucha respuesta este apartado, pero las preguntas obtenidas se irán publicando alo largo de siguientes Feedback. Es destacable que la más veces repetida es la que se incluyó en el CAAD 23: "¿Qué piensas que significa la R. de Samudio?".

6.- De lo expuesto por vosotros en respuesta a ésta pregunta, se deduce que salvo DOS excepciones (un "depende" y un "no", aunque éste socio estaba algo depre al responder por el estado en que le llegó el CAAD, según me contó) todos estáis de acuerdo en un aumento dela cuota a 2.000 pesetas, pero con varias puntualizaciones: La principal es que la portada en color no os importa realmente, preferís que el presupuesto se use en mayor número de páginas y contenidos, para ir sumando pasos a nuestro proyecto de revista. ¡Os aseguro que llegaremos a ello!

#### CUESTIONES FEEDBACK 24

1.- ¿Cómo calificarías éste número? (O=horrible, 10=perfecto)

 $2 - iEs$  mejor o peor que el número anterior?

3.- ¿Qué te ha gustado más?

 $4 - iY$  menos?

5.- ¿Sobre qué temas quieres que trate opinión?

- ¿Qué crees que le falia al CAAD?

7.- ¿Te gustaría ver una sección nueva? ¿Cuál?

Siguiendo sugerencias que han llegado a este, vuestro fanzine, y dado que ya hemos rebasado los diez Feedback, a continuación tenéis una relación con las puntuaciones obtenidas, para que podáis ver su evolución. También aparece una lista con los ganadores de suscripciones gratis, Recordad: Si participáis, no solo lograremos un mejor CAAD, sino que encima os puede salir gratis, como a nuestros once amigos:

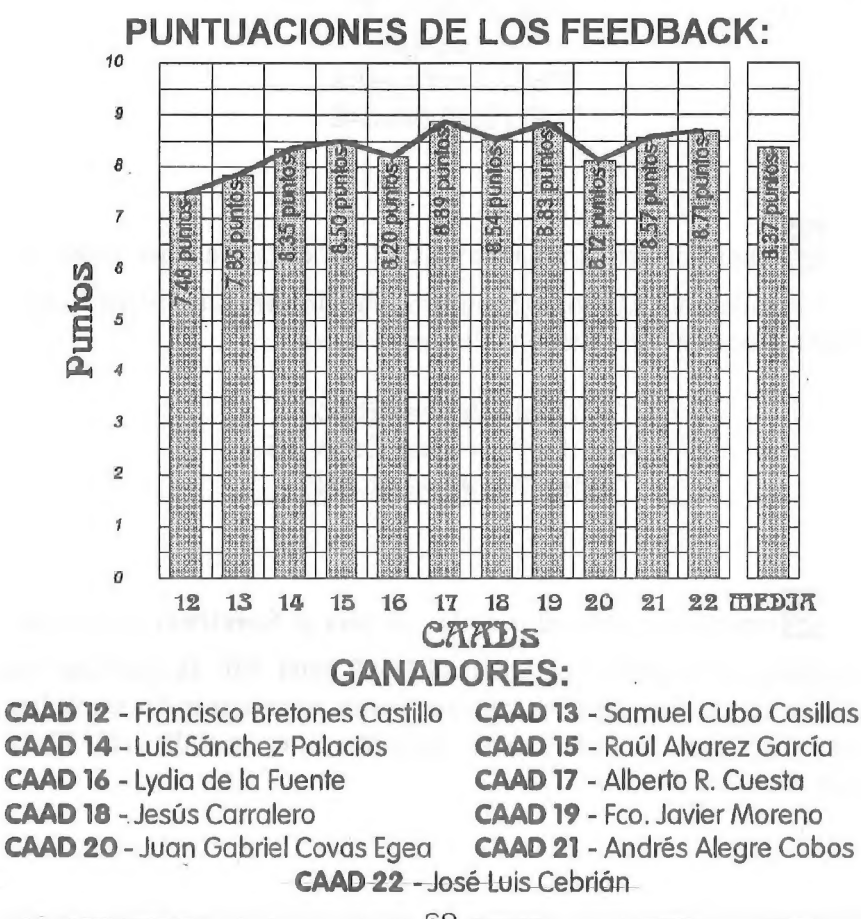

Me gustaría contactar con alguien que tenga un PC y que sea adicto atodo tipo de aventuras (gráficas o conversacionales), juegos de rol y lo que sea. También busco a alguien que me venda un lápiz óptico que sirva para el Spectrum+2 (no +2a).

**YMYMIL** 

Jesús Pedrosa Vidal San Vicente, 31 **Ponteareas** 36860 Pontevedra TLF: (986) 640346

[Qompro parser para Amstrad CPC en cinta. También busco las siguientes aventuras: El Ultimo Vampiro, The Hobbit, Lord of the Rings, Dracula, Robin of Sherwood y Heroes of Karn.

> Miguel Martínez Ripoll Avd. Fermín Sanz Orrio, 15 Altea 03590 ALACANT

Compro un procesador de textos para el Spectrum +2 que sea compatible con la impresora Amstrad DMP 3000. ME da igual que sea original o copia, pero debe llevar instrucciones, aunque sean fotocopiadas. Precio: 2.000 pts + gastos de envío. Preguntar antes en el tlf. (943) 78 31 86 por Juan Antonio.

70

# Y EN EL PROXIMO CAAD...

- Por fin tendremos la última parte a la solución del Indy 8. the last crusade.

- Un montón más de aventuras disponibles para el emulador, y muchas de ellas en castellano, provenientes nada menos que del mismísimo Concurso de Aventuras.

- Estrenaremos nuevas secciones, particularmente una de preguntas extrañas, estrambóticas y de difícil comprensión, de la mano de King Kenny, AKA" the last slayer of the furiously beated dark hearted northwestern crazy punks".

- Esta vez sí, tendremos un majo relato: Tempus umbrae.

- El concurso "La Aventura del Año" se está animando, y es posible que se ofrezcan datos acerca de cómo van las votaciones. Espero que esto no os influya, pero la elección es vuestra.

- Sila presión social aumenta (y lo está haciendo) pondremos enterito el poster de Samantha, aunque con el calor que hace... quizá mejor en invierno, ¿no?

- Opiniones sabrosas, noticias interesantes y claro está, comentarios de lo último que ha salido.

- Y, huelga decirlo, muchas cosas que aquí no pongo, pero que saldrán, ya veréis, ya...

FL PRÓXIMO SERÁ FL PRIMERO DE NUEVO SEGUIRÁS AHÍ ¿NO QUERRAS PERDERTELO? ...

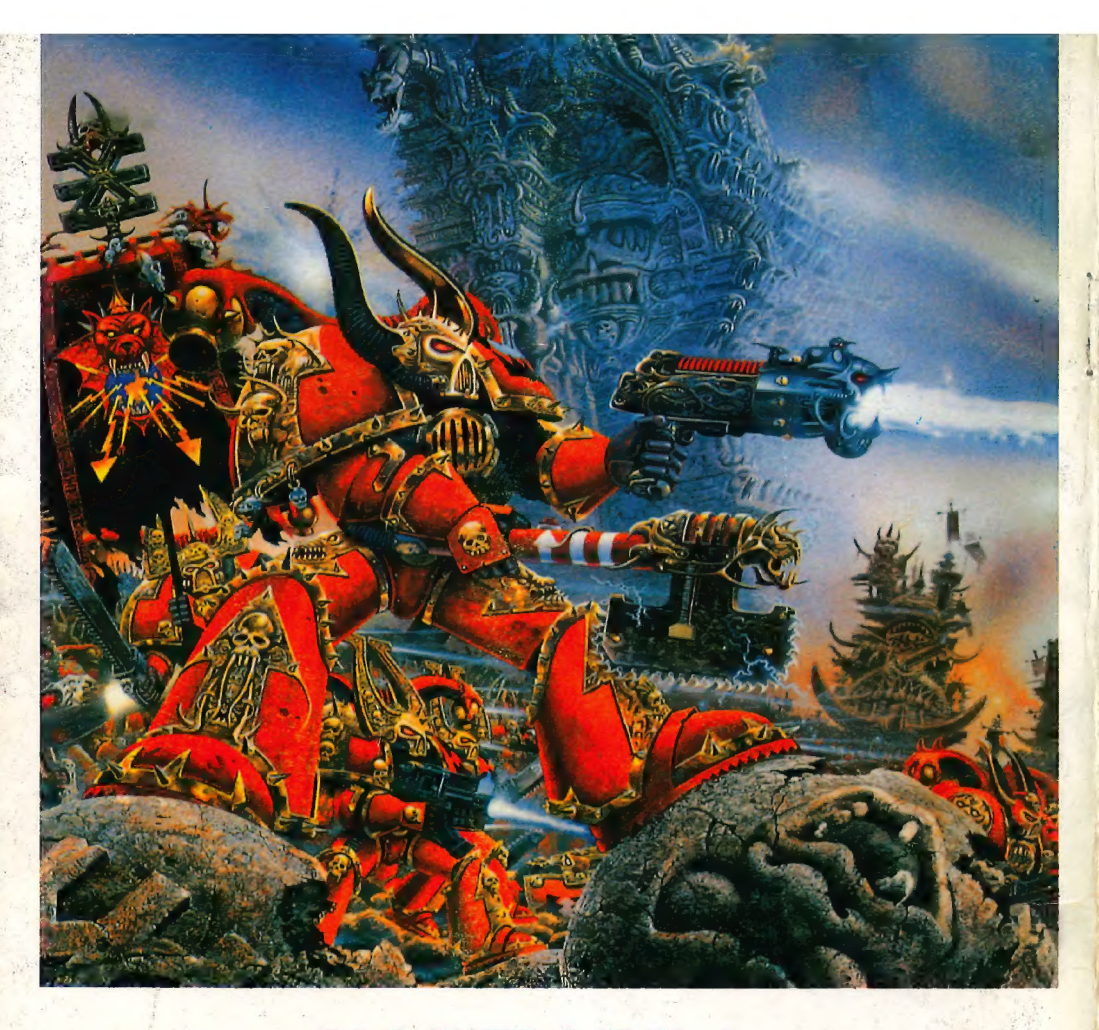

### VALHALLA

JUEGOS DE SOCIEDAD Pedro III el Grande, 13 Tel. 374 10 16 46005 VALENCIA

JUEGOS DE ROL<br>WARGAMES / TEMATICOS / SOCIEDAD<br>FIGURAS DE PLOMO<br>TALLER DE PINTURA, PARTIDAS SEMANALES,<br>CAMPAÑAS , TORNEOS, ETC...<br>ILEXTENSO SURTIDO EN FIGURAS DE INGLATERRA CITADEL; RAL<br>PARTHA.!!<br>SERVIMOS PEDIDOS POR CORREO